# **Analog Devices**

 **2**

# **Overview**

This chapter describes the analog devices supported by PSpice A/D and PSpice. The following information is provided:

- device type
- format
- usage
- library location

# **Analog Devices**

This chapter describes the different types of analog devices supported by PSpice and PSpice A/D. These device types include analog primitives, independent and controlled sources, and subcircuit calls. Each device type is described separately, and each description includes the following information as applicable:

- A description, and example of, the proper netlist syntax.
- The corresponding model types and their description.
- The corresponding list of model parameters and their descriptions.
- The equivalent circuit diagram and characteristic equations for the model (as required).
- References to publications on which the model is based.

These analog devices include all of the standard circuit components that normally are not considered part of the two-state (binary) devices that are found in the digital devices.

The model library consists of analog models of off-the-shelf parts that can be used directly in circuits that are being developed. Refer to the Library Reference Manual for device models and in which library they can be found. The model library includes models implemented using the .MODEL statement and macromodels implemented as subcircuits with the .SUBCKT statement.

This chapter includes a summary table, Table 2-1, which lists all of the analog device primitives supported by the simulator. Each primitive is described in detail in the sections following the table.

# **Device Types**

PSpice supports many types of analog devices, including sources and general subcircuits. PSpice A/D also supports digital devices. The supported devices are categorized into device types. each of which can have one or more model types. For example, the BJT device type has three model types: NPN, PNP, and LPNP (Lateral PNP). The description of each devices type includes a description of any of the model types it supports.

The device declarations in the netlist always begin with the name of the individual device (instance). The first letter of the name determines the device type. What follows the name depends on the device type and its requested characteristics. Table 2-1 summarizes the device types and the general form of their declaration formats.

**Note** The "Device Type" column in the table includes the designator (letter) used in the device modeling.

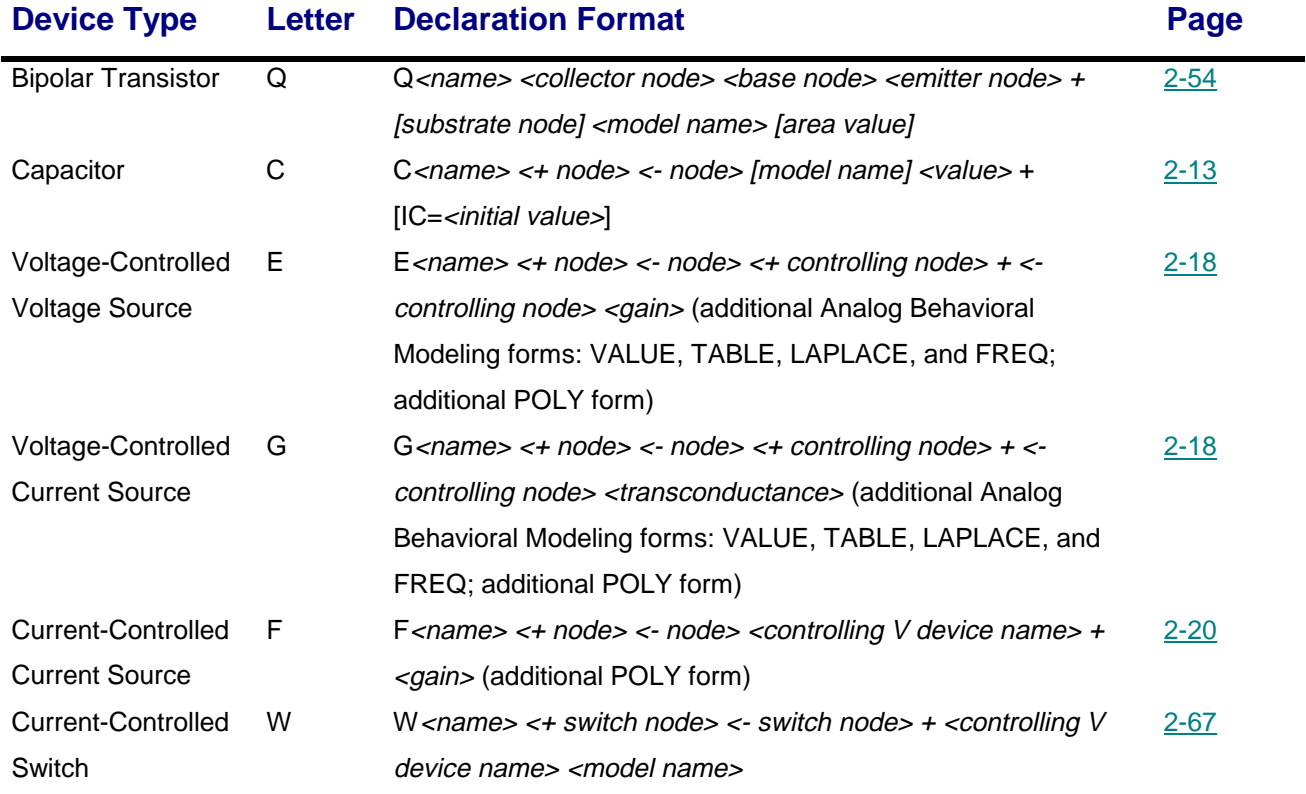

### **Table 2-1** Analog Device Summary

### **2-4** Analog Devices

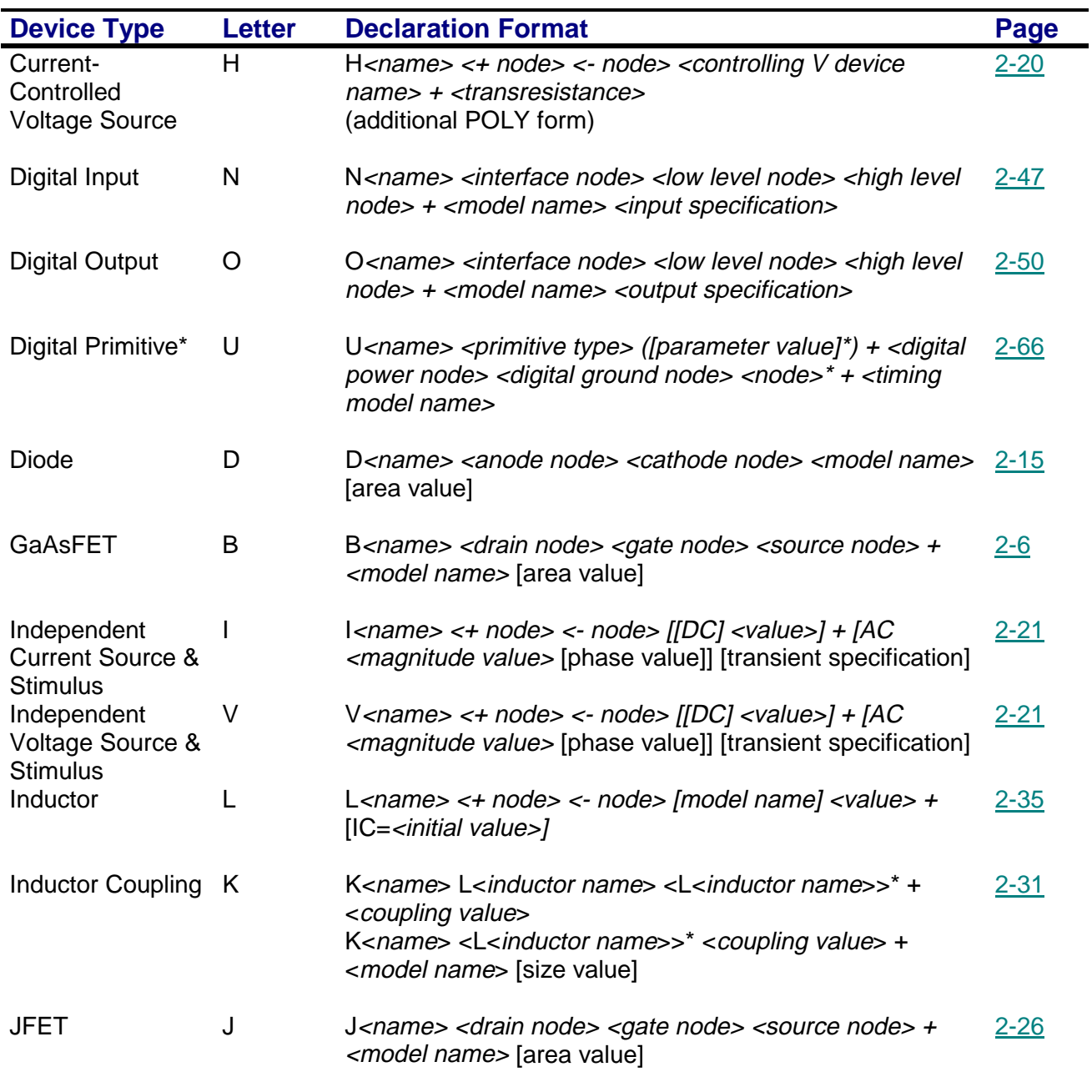

## **Table 2-1** Analog Device Summary (continued)

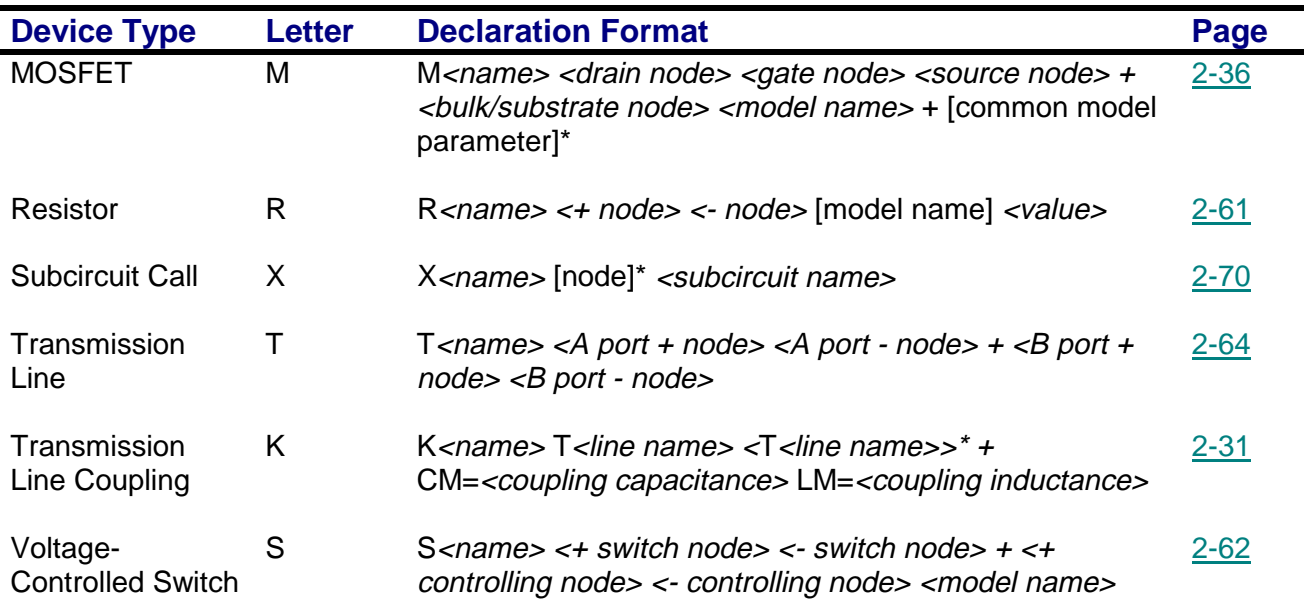

### **Table 2-1** Analog Device Summary (continued)

\*The Digital Primitive and Digital Stimulus device types are generic in form. They have flexible syntax, and can refer to numerous different devices.

# **GaAsFET**

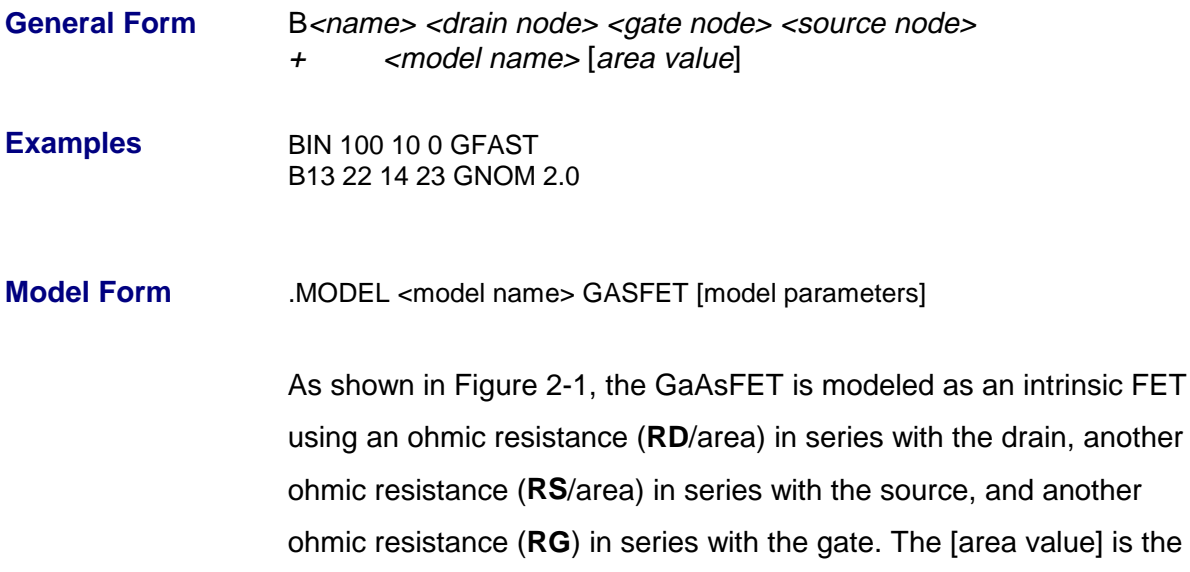

relative device area and defaults to 1.

**Figure 2-1** GaAsFET Mode

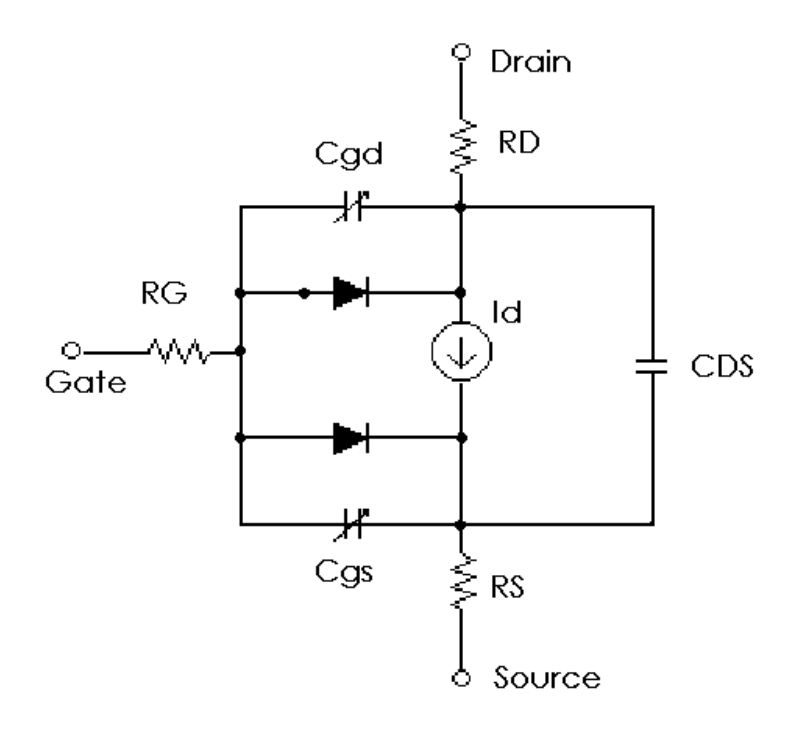

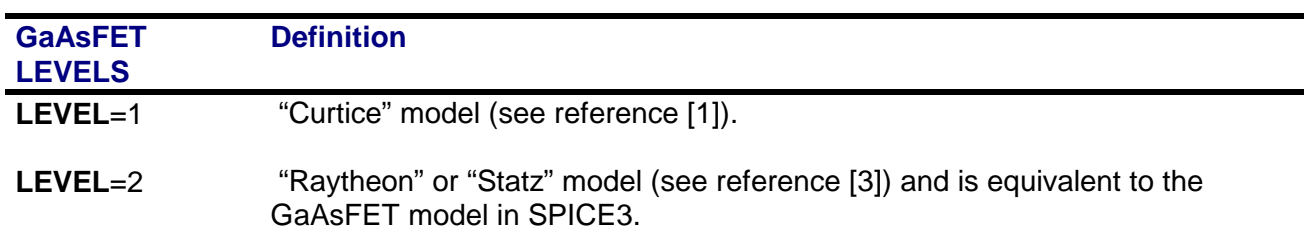

The **LEVEL** model parameter selects between different models for the intrinsic GaAsFET:

## **Model Parameters**

| <b>Model Parameters</b> | <b>Description</b>                             | <b>Units</b>  | <b>Default</b> |
|-------------------------|------------------------------------------------|---------------|----------------|
| <b>LEVEL</b>            | Model index (1 or 2)                           |               | $\mathbf{1}$   |
| <b>VTO</b>              | Pinchoff voltage                               | volt $^{-2}$  | $.5\,$         |
| <b>ALPHA</b>            | Saturation voltage parameter                   | volt $^{-1}$  | 2.0            |
| <b>BETA</b>             | Transconductance coefficient                   | amp/volt $^2$ | 0.1            |
| в                       | Doping tail extending parameter                | volt $^{-1}$  | 0.3            |
| <b>LAMBDA</b>           | (LEVEL=2 only)<br>Channel-length modulation    | volt $^{-1}$  | $\Omega$       |
| <b>TAU</b>              | Conduction current delay time                  | sec           | 0              |
| <b>RG</b>               | Gate ohmic resistance                          | ohm           | $\Omega$       |
| <b>RD</b>               | Drain ohmic resistance                         | ohm           | 0              |
| <b>RS</b>               | Source ohmic resistance                        | ohm           | $\Omega$       |
| <b>IS</b>               | Gate <i>p-n</i> saturation current             | amp           | $1E-14$        |
| N                       | Gate <i>p-n</i> emission coefficient           |               | 1              |
| м                       | Gate <i>p-n</i> grading coefficient            |               | 0.5            |
| <b>VBI</b>              | Gate <i>p-n</i> potential                      | volt          | 1.0            |
| <b>CGD</b>              | Zero-bias gate-drain p-n capacitance           | farad         | 0              |
| <b>CGS</b>              | Zero-bias gate-source p-n capacitance          | farad         | 0              |
| <b>CDS</b>              | Drain-source capacitance                       | farad         | 0              |
| <b>FC</b>               | Forward-bias depletion capacitance coefficient |               | 0.5            |
| <b>VTOTC</b>            | VTO temperature coefficient                    | volt/°C       | $\Omega$       |
| <b>BETATCE</b>          | BETA exponential temperature coefficient       | $\%$ /°C      | $\Omega$       |
| KF                      | Flicker noise coefficient                      |               | $\Omega$       |
| AF                      | Flicker noise exponent                         |               | 1              |

**Table 2-2** GaAsFET Model Parameters for All Levels

## **Equations**

In the following equations:

- Vgs = intrinsic gate-intrinsic source voltage
- $Vgd =$  intrinsic gate-intrinsic drain voltage
- Vds = intrinsic drain-intrinsic source voltage
- $Vt = k \cdot T/q$  (thermal voltage)
- $k = Boltzmann constant$
- $q =$  electron charge
- $T =$  analysis temperature ( $\mathrm{P}(K)$ )

Tnom = nominal temperature (set using .OPTIONS TNOM=)

These equations describe an N-channel GaAsFET.

Positive current is current flowing into a terminal (for example, positive drain current flows from the drain through the channel to the source).

### **DC Currents**

 $Ig = gate current = area (Igs + Igd)$ Igs = gate-source leakage current Igd = gate-drain leakage current  $I$ gs = **IS**·(e  $\frac{Vgs/(N \cdot Vt)}{S}$ -1)  $Igd = IS (e^{Vgd/(N \cdot Vt}) - 1)$ 

### **Equations for Idrain**: **LEVEL**=1

For:  $Vds \ge 0$  (normal mode) and:  $Vgs - VTO < 0$  (cutoff region)  $Idrain = 0$ and:  $Vgs - VTO \ge 0$  (linear & saturation region) Idrain = **BETA**·(1+**LAMBDA**·Vds)·(Vgs-**VTO**) 2 ·tanh(**ALPHA**·Vds) For: Vds < 0 (inverted mode) Switch the source and drain in equations (above).

### **Equations for Idrain**: **LEVEL**=2

```
For: Vds \ge 0 (normal mode)
      and: Vgs - VTO < 0 (cutoff region)
            Idrain = 0and: Vgs - VTO \ge 0 (linear & saturation region)
            Idrain = BETA·(1+LAMBDA·Vds)·(Vgs-VTO)
2
 ·Kt/(1+B·(Vgs-VTO))
                  where Kt (a polynomial approximation of tanh) is:
                  for: 0 < Vds < 3/ALPHA (linear region)
                        Kt = 1 - (1 - Vds·ALPHA/3)<sup>3</sup>
                  for: Vds ≥ 3/ALPHA (saturation region)
                  Kt = 1For: Vds < 0 (inverted mode)
      Switch the source and drain in equations (above).
```
## **Capacitance<sup>1</sup>**

Cds = drain-source capacitance = area·**CDS**

### **Equations for Cgs and Cgd: LEVEL**=1

Cgs = gate-source capacitance For: Vgs ≤ **FC·VBI** Cgs = area·**CGS**·(1-Vgs/**VBI**) -**<sup>M</sup>** For: Vgs > **FC·VBI** Cgs = area·**CGS**·(1-**FC**) -(1+**M**) ·(1-**FC**·(1+**M**)+**M**·Vgs/**VBI**)

Cgd = gate-drain capacitance For: Vgd ≤ **FC·VBI** Cgd = area·**CGD**·(1-Vgd/**VBI**) -**<sup>M</sup>** For: Vgd > **FC·VBI** Cgd = area·**CGD**·(1-**FC**) -(1+**M**) ·(1-**FC**·(1+**M**)+**M**·Vgd/**VBI**)

### **Equations for Cgs and Cgd: LEVEL**=2

Cgs = gate-source capacitance = 
$$
area \cdot (CGS \cdot K2 \cdot K1/(1-Vn/VBI)^{1/2} + CGD \cdot K3)
$$

Cgd = gate-drain capacitance = area·(**CGS**·K3·K1/(1-Vn/**VBI**) 1/2 + **CGD**·K2)

where

K1 = (1 + (Ve-**VTO**)/((Ve-**VTO**) 2 +**VDELTA** 2 ) 1/2 )/2 K2 = (1 + (Vgs-Vgd)/((Vgs-Vgd)2 +(1/**ALPHA**) 2 ) 1/2 )/2 K3 = (1 - (Vgs-Vgd)/((Vgs-Vgd)2 +(1/**ALPHA**) 2 ) 1/2 )/2 Ve = (Vgs + Vgd + ((Vgs-Vgd)2 +(1/**ALPHA**) 2 ) 1/2 )/2 If: (Ve + **VTO** + ((Ve-**VTO**) 2 +**VDELTA** <sup>2</sup> ) 1/2 )/2 < **VMAX** Vn = (Ve + **VTO** + ((Ve-**VTO**) 2 +**VDELTA** <sup>2</sup> ) 1/2 )/2 else: Vn = **VMAX**

1. All capacitances are between terminals of the intrinsic GaAsFET (that is, to the inside of the ohmic drain, source, and gate resistances).

## **Temperature Effects**

For all levels:

**VTO**(T) = **VTO**+**VTOTC**·(T-Tnom) **BETA**(T) = **BETA**·1.01 **BETATCE**·(T-Tnom)  $\textsf{IS}(T) = \textsf{IS} \cdot e^{(T/Tnom-1) \cdot \textsf{EG}/(\textsf{N} \cdot \lor t)} \cdot (T/Tnom)^{\textsf{XTIN}}$  $VBI(T) = VBI \cdot T/Tnom - 3 \cdot Vt \cdot ln(T/Tnom) - EG(Tnom) \cdot T/Tnom + EG(T)$ where  $EG(T)$  = silicon bandgap energy = 1.16 - .000702 $T^2$ /(T+1108) **CGS**(T) = **CGS**·(1+**M**·(.0004·(T-Tnom)+(1-**VBI**(T)/**VBI**))) **CGD**(T) = **CGD**·(1+**M**·(.0004·(T-Tnom)+(1-**VBI**(T)/**VBI**)))

### **Noise**

Noise is calculated assuming a one hertz bandwidth, using the following spectral power densities (per unit bandwidth):

the parasitic resistances, **RS**, **RD**, and **RG** generate thermal noise ...

 $\text{Is}^2 = 4 \cdot k \cdot \text{T} / (\text{RS/area})$  $Id^2 = 4 \cdot k \cdot T / (RD/area)$  $lg^2 = 4 \cdot k \cdot T / RG$ 

the intrinsic GaAsFET generates shot and flicker noise ...

Id <sup>2</sup> = 4·k·T·gm·2/3 + **KF**·Id **AF** /FREQUENCY

where  $qm = d\frac{d}{d\pi}a^r/d\pi s$  (at the DC bias point)

## **References**

For more information on this GaAsFET model, refer to:

[1] W. R. Curtice, "A MESFET model for use in the design of GaAs integrated circuits," IEEE Transactions on Microwave Theory and Techniques, MTT-28, 448- 456 (1980).

[2] S. E. Sussman-Fort, S. Narasimhan, and K. Mayaram, "A complete GaAs MESFET computer model for SPICE," IEEE Transactions on Microwave Theory and Techniques, MTT-32, 471-473 (1984).

[3] H. Statz, P. Newman, I. W. Smith, R. A. Pucel, and H. A. Haus, "GaAs FET Device and Circuit Simulation in SPICE," IEEE Transactions on Electron Devices, ED-34, 160-169 (1987).

[4] A. J. McCamant, G. D. McCormack, and D. H. Smith, "An Improved GaAs MESFET Model for SPICE," IEEE Transactions on Microwave Theory and Techniques, June 1990 (est).

[5] A. E. Parker and D. J. Skellern "Improved MESFET Characterization for Analog Circuit Design and Analysis," 1992 IEEE GaAs IC Symposium Technical Digest, pp. 225-228, Miami Beach, October 4-7, 1992.

[6] A. E. Parker, "Device Characterization and Circuit Design for High Performance Microwave Applications," IEE EEDMO'93, London, October 18, 1993.

[7] D. H. Smith, "An Improved Model for GaAs MESFETs," Publication forthcoming. (Copies available from TriQuint Semiconductors Corporation or MicroSim.)

# **Capacitor**

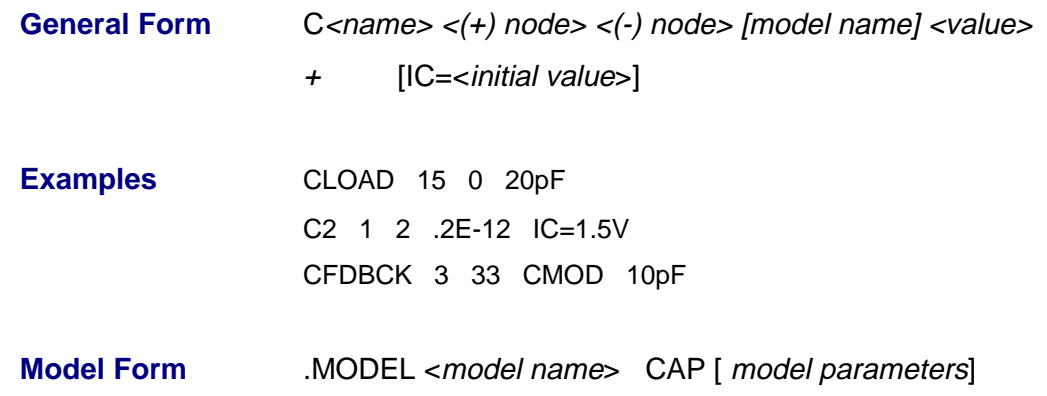

### **Table 2-3** Capacitor Model Parameters

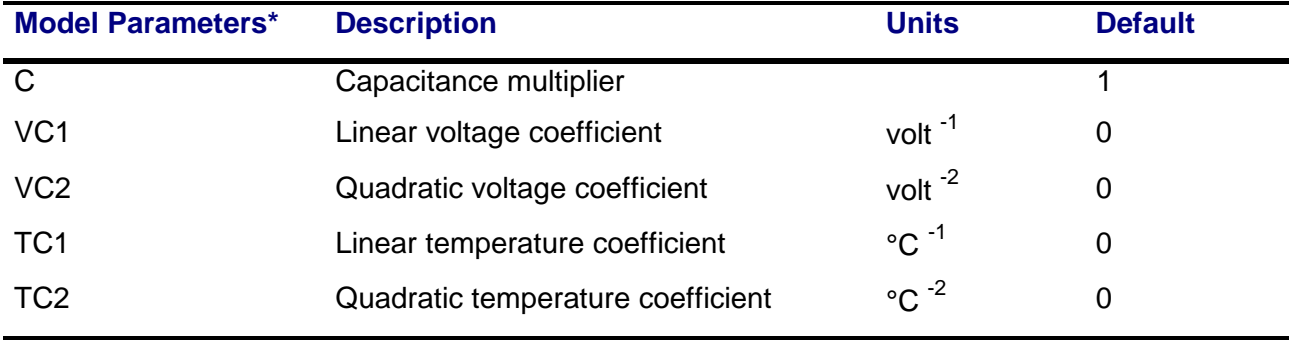

 $(+)$  and  $(-)$  nodes Define the polarity when the capacitor has a positive voltage across it. The first node listed (or pin one in Schematics), is defined as positive. The voltage across the component is therefore defined as the first node voltage less the second node voltage. Positive current flows from the (+) node through the capacitor to the (-) node. Current flow from the first node through the component to the second node is considered positive

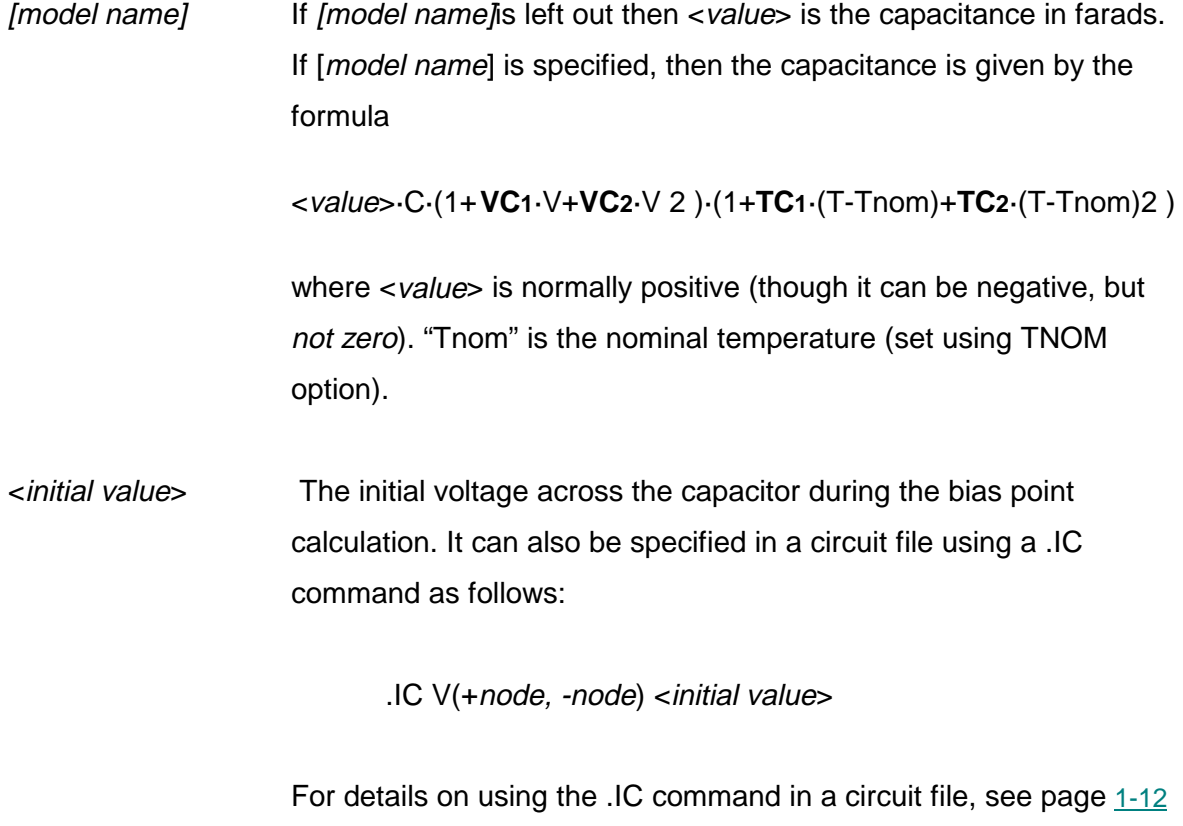

of this manual, and refer to your PSpice user's guide, for more information.

## **Noise**

The capacitor does not have a noise model.

# **Diode**

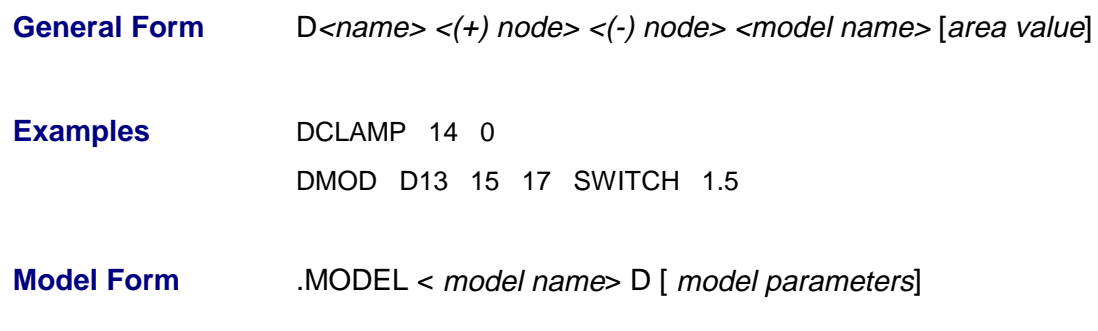

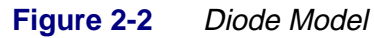

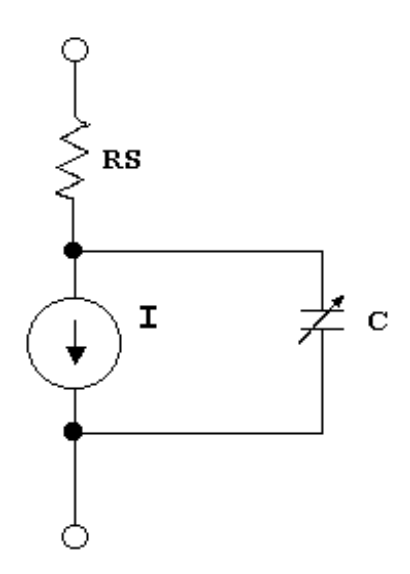

As shown, the diode is modeled as an ohmic resistance (RS/area) in series with an intrinsic diode. The  $\lt$ (+) node> is the anode and  $\lt$ (-) node> is the cathode. Positive current is current flowing from the anode through the diode to the cathode. The [area value] scales IS, **ISR, IKF,RS, CJO**, and **IBV**, and defaults to 1. **IBV** and **BV** are both specified as positive values.

## **Model Parameters**

| <b>Model Parameters*</b> | <b>Description</b>                             | <b>Unit</b>                        | <b>Default</b> |
|--------------------------|------------------------------------------------|------------------------------------|----------------|
| <b>IS</b>                | <b>Saturation current</b>                      | amp                                | $1E-14$        |
| N                        | <b>Emission coefficient</b>                    |                                    | 1              |
| <b>ISR</b>               | Recombination current parameter                | amp                                | $\overline{0}$ |
| <b>NR</b>                | <b>Emission coefficient for ISR</b>            |                                    | $\overline{2}$ |
| <b>IKF</b>               | High-injection "knee" current                  | amp                                | infinite       |
| <b>BV</b>                | Reverse breakdown "knee" voltage               | volt                               | infinite       |
| <b>IBV</b>               | Reverse breakdown "knee" current               | amp                                | $1E-10$        |
| <b>RS</b>                | Parasitic resistance                           | ohm                                | $\overline{0}$ |
| TΤ                       | <b>Transit time</b>                            | sec                                | 0              |
| <b>CJO</b>               | Zero-bias p-n capacitance                      | farad                              | $\mathbf 0$    |
| VJ                       | p-n potential                                  | volt                               | $\mathbf 1$    |
| Μ                        | p-n grading coefficient                        |                                    | 0.5            |
| <b>FC</b>                | Forward-bias depletion capacitance coefficient |                                    | 0.5            |
| EG                       | Bandgap voltage (barrier height)               | eV                                 | 1.11           |
| <b>XTI</b>               | IS temperature exponent                        |                                    | 3              |
| <b>TIKF</b>              | IKF temperature coefficient (linear)           | $\mathrm{^{\circ}C}$ <sup>-1</sup> | 0              |
| TRS1                     | RS temperature coefficient (linear)            | $\mathrm{^{\circ}C}$ <sup>-1</sup> | 0              |
| TRS2                     | RS temperature coefficient (quadratic)         | $\rm ^{\circ}C$ <sup>-2</sup>      | $\mathbf 0$    |
| <b>KF</b>                | Flicker noise coefficient                      |                                    | $\mathbf 0$    |
| <b>AF</b>                | Flicker noise exponent                         |                                    | 1              |

**Table 2-4** Diode Model Parameters

## **Equations**

In the following equations:

Vd = voltage across the intrinsic diode only<br>Vt =  $k \cdot T/a$  (thermal voltage)

 $=$  k $\cdot$ T/q (thermal voltage)

 $k = Boltzmann's constant$ 

 $q =$  electron charge

 $T =$  analysis temperature ( $\mathrm{K}$ )

Tnom = nominal temperature (set using TNOM option) Other variables are from the model parameter list.

## **DC Current**

 $Id = area$ ·(Ifwd - Irev) Ifwd = forward current = Inrm·Kinj + Irec·Kgen  $Inrm = normal current = IS (e<sup>Vd/(N-Vt)</sup> -1)$ Kinj = high-injection factor For:  $IKF > 0$  $Kinj = (IKF/(IKF+Inrm))$ <sup>1/2</sup> otherwise  $Kinj = 1$  $Irec = recombination current = ISR·(e^{\text{Vd/(NR·Vt)}} - 1)$ Kgen = generation factor = ((1-Vd/VJ)<sup>2</sup> +0.005)<sup>M/2</sup> Irev = reverse current = Irev<sub>high</sub> + Irev<sub>low</sub>  $Irev_{high} = IBV \cdot e^{-(Vd + \vec{B}\vec{V})/(NBV \cdot Vt)}$  $\text{Irev}_{\text{low}} = \text{IBVL} \cdot e^{-(\text{Vd} + \text{BV})/(\text{NBVL} \cdot \text{Vt})}$ 

## **Capacitance**

 $Cd = Ct + area \cdot Ci$ Ct = transit time capacitance = **TT**·Gd where Gd = DC conductance  $Ci = junction capacitor$ For: Vd ≤ **FC·VJ**  $Cj = CJO-(1-Vd/VJ)^{-M}$ For:  $Vd > FCVJ$  $Cj = CJO \cdot (1 - FC)$ <sup> $-(1+M)$ </sup> $(1 - FC \cdot (1 + M) + M \cdot Vd/VJ)$ 

# **Voltage-Controlled Voltage Source and Voltage-Controlled Current Source**

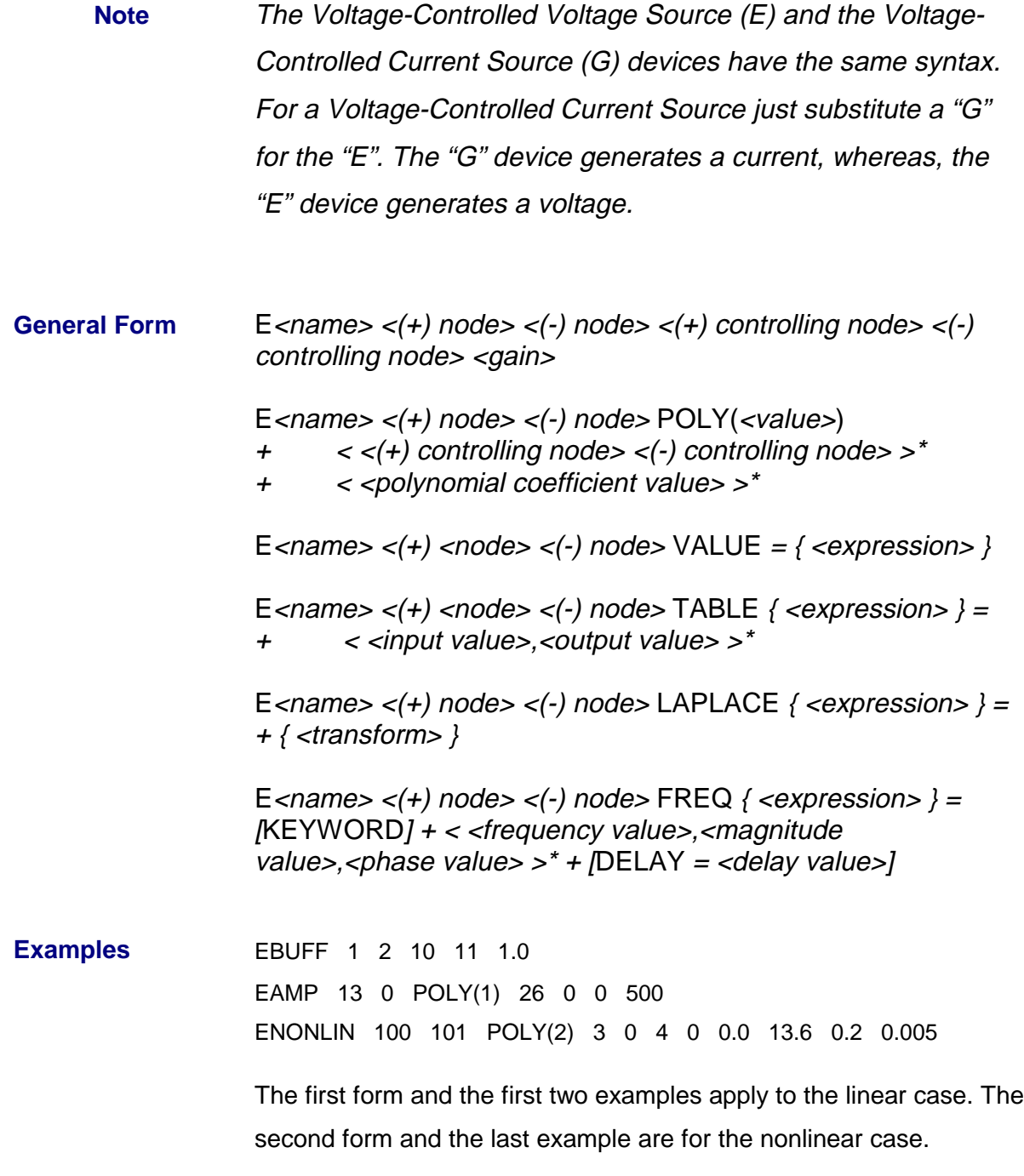

- POLY(<value>) Specifies the number of dimensions of the polynomial. The number of pairs of controlling nodes must be equal to the number of dimensions.
- (+) and (-) nodes Output nodes. Positive current flows from the (+) node through the source to the (-) node.

The  $\lt$ (+) controlling node> and  $lt$ (-) controlling node> are in pairs and define a set of controlling voltages. A particular node can appear more than once, and the output and controlling nodes need not be different. The TABLE form has a maximum size of 2048 input/output value pairs.

For the linear case, there are two controlling nodes and these are followed by the gain. For all cases, including the nonlinear case (POLY), refer to your PSpice user's guide.

Expressions **cannot** be used for linear and polynomial coefficient values in a voltage-controlled voltage source device statement.

# **Current-Controlled Current Source and Current-Controlled Voltage Source**

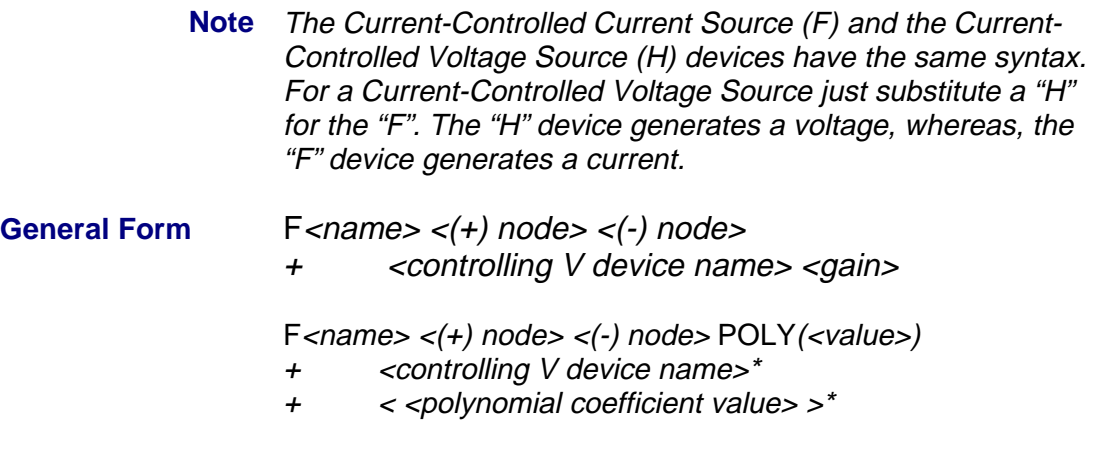

(+) and (-) These nodes are the output nodes. A positive current flows from the (+) node through the source to the (-) node. The current through the controlling voltage source determines the output current. The controlling source must be an independent voltage source (V device), although it need not have a zero DC value.

For the linear case, there must be one controlling voltage source and its name is followed by the gain. For all cases, including the nonlinear case (POLY), refer to your PSpice user's guide.

> **Note** Expressions cannot be used for linear and polynomial coefficient values in a current-controlled current source device statement.

Examples FSENSE 1 2 VSENSE 10.0 FAMP 13 0 POLY(1) VIN 0 500 FNONLIN 100 101 POLY(2) VCNTRL1 VCINTRL2 0.0 13.6 0.2 0.005

The first form and the first two Examples apply to the linear case.

The second form and the last example are for the nonlinear case.

POLY(<value>) specifies the number of dimensions of the polynomial.

The number of controlling voltage sources must be equal to the number of dimensions.

# **Independent Current Source & Stimulus and Independent Voltage Source & Stimulus**

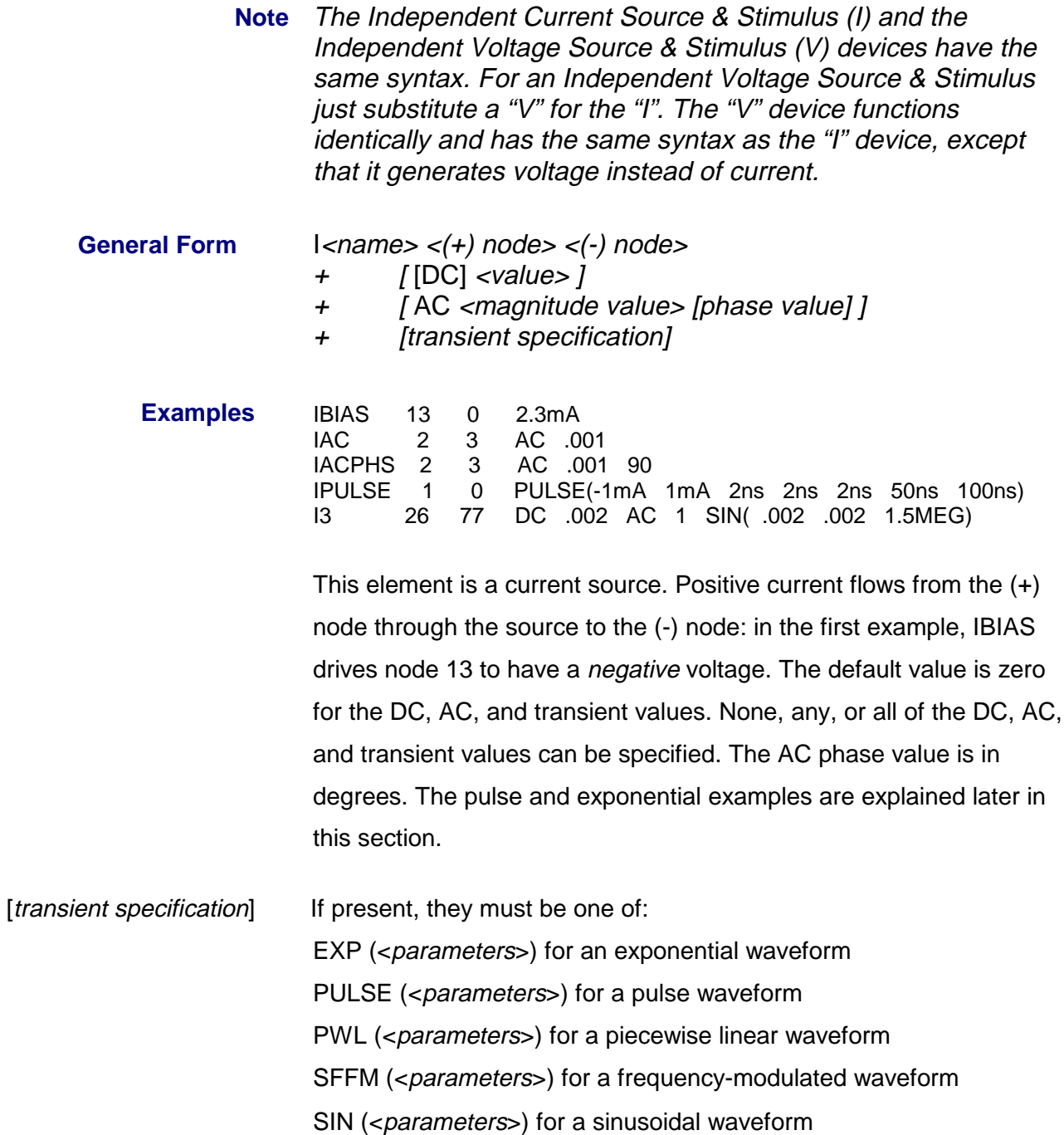

The variables TSTEP and TSTOP, which are used in defaulting some waveform parameters, are set by the .TRAN command. TSTEP is <print step value> and TSTOP is <final time value>. The .TRAN command can be anywhere in the circuit file; it need not come after the voltage source.

## **Independent Current Source & Stimulus (EXP)**

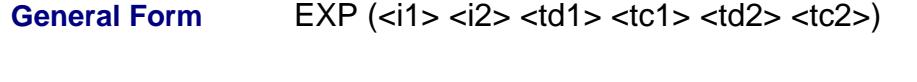

**Example** IRAMP 10 5 EXP(1 5 1 .2 2 .5)

**Table 2-5** Independent Current Source and Stimulus Exponential Waveform Parameters

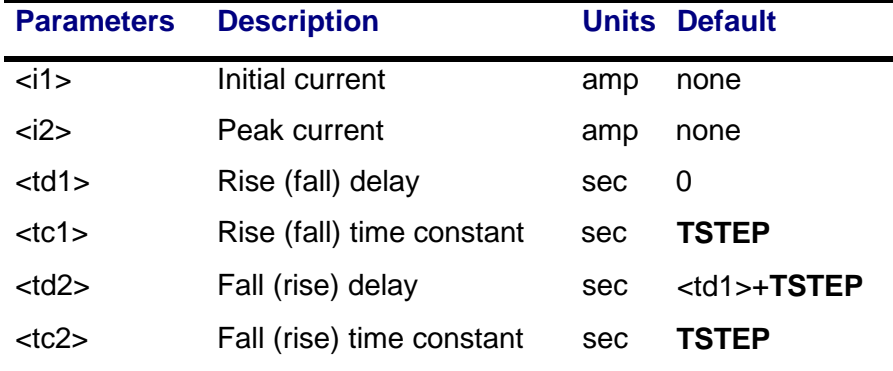

The EXP form causes the current to be <i1> for the first <td1> seconds. Then, the current decays exponentially from <i1> to <i2> using a time constant of <tc1>. The decay lasts td2-td1 seconds. Then, the current decays from  $\langle 2 \rangle$  back to  $\langle 1 \rangle$  using a time constant of <tc2>.

## **Independent Current Source & Stimulus (PULSE)**

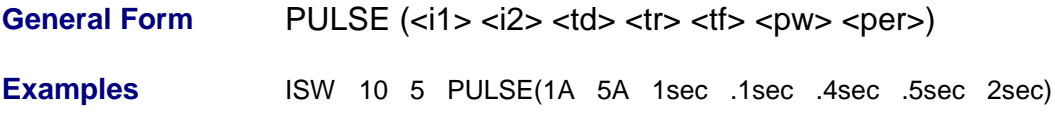

| <b>Parameters</b>                                | <b>Description</b> | <b>Units</b> | <b>Default</b> |   |
|--------------------------------------------------|--------------------|--------------|----------------|---|
| $<$ i1>                                          | Initial current    | amp          | none           |   |
| $<$ i $>$                                        | Pulsed current     | amp          | none           |   |
| $<$ per $>$                                      | Period             | sec          | <b>TSTOP</b>   |   |
| $<$ pw $>$                                       | Pulse width        | sec          | <b>TSTOP</b>   |   |
| <td></td> <td>Delay</td> <td>sec</td> <td>0</td> |                    | Delay        | sec            | 0 |
| <tf></tf>                                        | <b>Fall time</b>   | sec          | <b>TSTEP</b>   |   |
| <tr></tr>                                        | Rise time          | sec          | <b>TSTEP</b>   |   |
|                                                  |                    |              |                |   |

**Table 2-6** Independent Current Source and Stimulus Pulse Waveform Parameters

The PULSE form causes the current to start at <i1>, and stay there for <td> seconds. Then, the current goes linearly from <i1> to <i2> during the next <tr> seconds, and then the current stays at <i2> for <pw> seconds. Then, it goes linearly from <i2> back to <i1> during the next <tf> seconds. It stays at <i1> for per-(tr+pw+tf) seconds, and then the cycle is repeated except for the initial delay of <td> seconds.

## **Independent Current Source & Stimulus (PWL)**

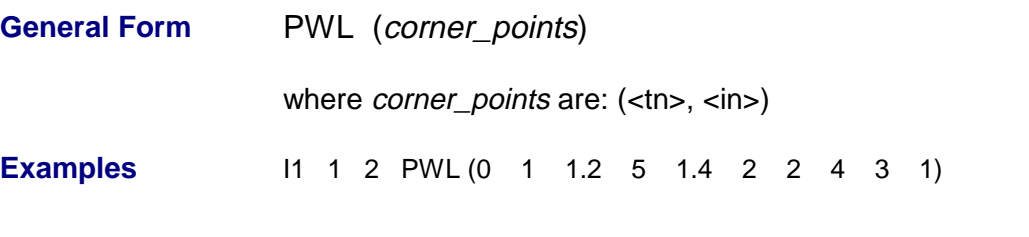

**Table 2-7** Independent Voltage Source and Stimulus PWL Waveform Parameters

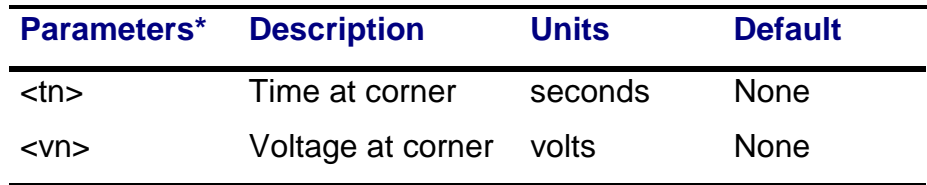

The PWL form describes a piecewise linear waveform. Each pair of time-current values specifies a corner of the waveform. The current at times between corners is the linear interpolation of the currents at the corners.

## **Independent Current Source & Stimulus (SFFM)**

| <b>General Form</b> | $SFFM$ ( <ioff> <iampl> <fc> <mod> <fm>)</fm></mod></fc></iampl></ioff> |
|---------------------|-------------------------------------------------------------------------|
| <b>Examples</b>     | IMOD 10 5 SFFM(2 1 8Hz 4 1Hz)                                           |

**Table 2-8** Independent Current Source and Stimulus Frequency-Modulated Waveform Parameters

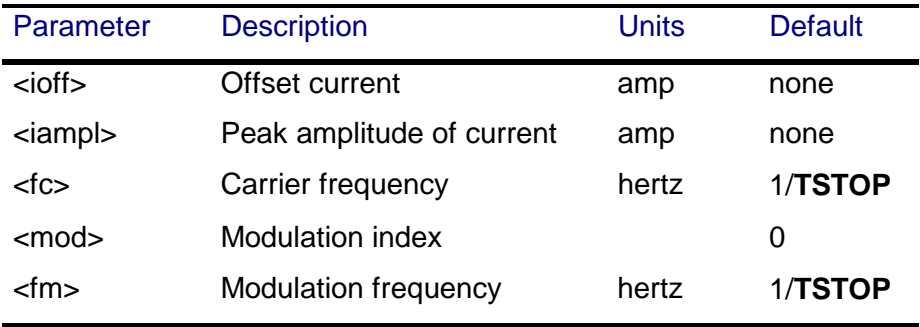

The SFFM (Single-Frequency FM) form causes the current, to follow this formula

ioff + iampl· $sin(2π$ ·fc·TIME + mod· $sin(2π$ ·fm·TIME))

## **Independent Current Source & Stimulus (SIN)**

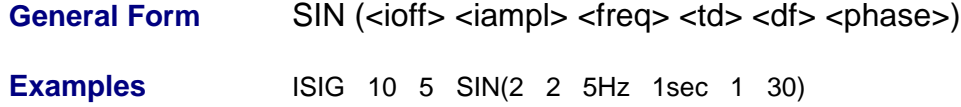

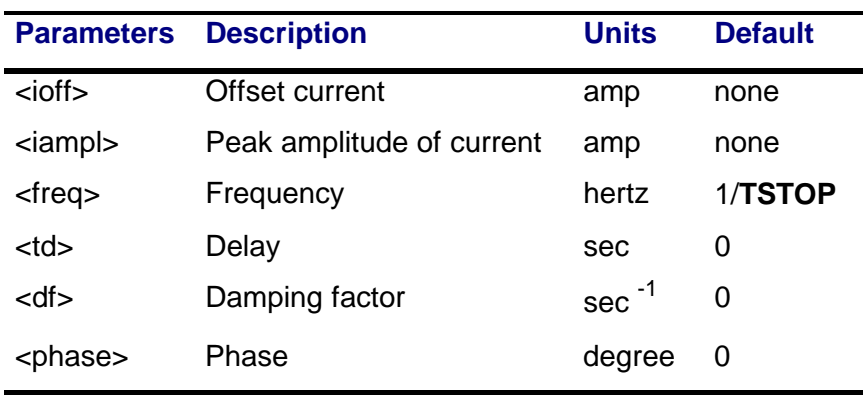

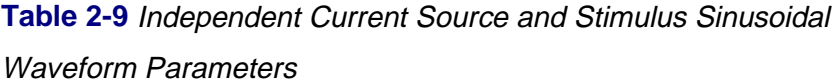

The sinusoidal (SIN) waveform causes the current to start at <ioff> and stay there for <td> seconds.

Then, the current becomes an exponentially damped sine wave. The waveform could be described by the following formulas.

ioff+iampl·sin(2π·(freq·(TIME-td)+phase/360°))·e-(TIME-td)·df

**Note** The SIN waveform is for transient analysis only. It does not have any effect during AC analysis. To give a value to a current during AC analysis, use an AC specification, such as

IAC 3 0 AC 1mA

where IAC has an amplitude of one milliampere during AC analysis, and can be zero during transient analysis. For transient analysis use (for example)

ITRAN 3 0 SIN(0 1mA 1kHz)

where ITRAN has an amplitude of one milliampere during transient analysis and is zero during AC analysis. Refer to your PSpice user's guide.

# **Junction FET**

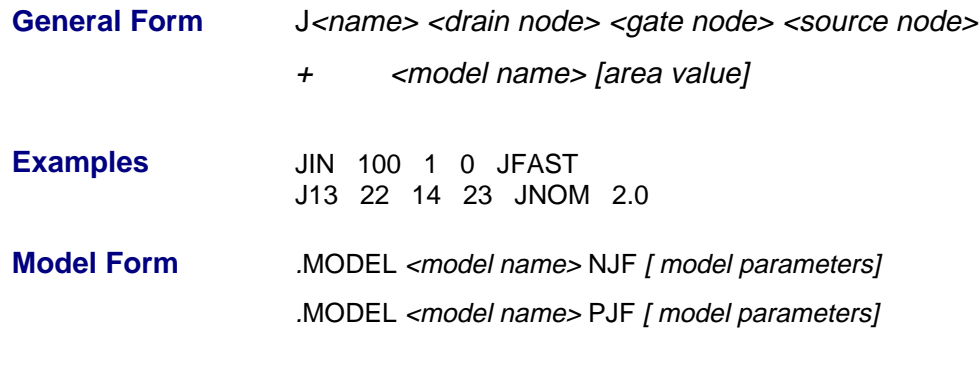

**Figure 2-3** JFET Model

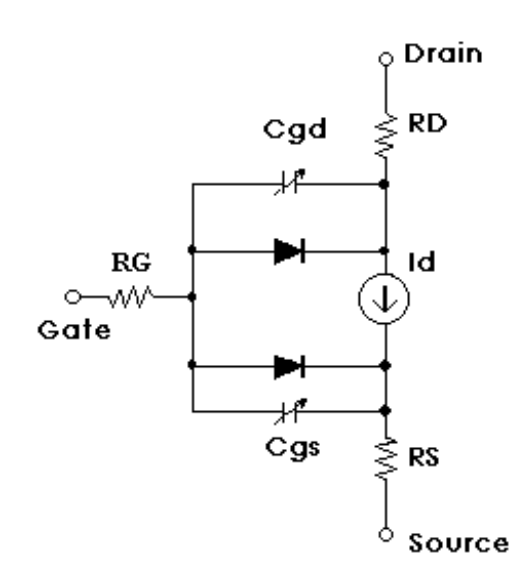

As shown in Figure 2-3, the JFET is modeled as an intrinsic FET using an ohmic resistance (**RD**/area) in series with the drain, and using another ohmic resistance (**RS**/area) in series with the source. Positive current is current flowing into a terminal. The [area value] is the relative device area and defaults to 1.

| <b>Model Parameters</b> | <b>Description</b>                              | <b>Units</b>          | <b>Default</b> |
|-------------------------|-------------------------------------------------|-----------------------|----------------|
| <b>AF</b>               | Flicker noise exponent                          |                       | 1              |
| <b>ALPHA</b>            | Ionization coefficient                          | volt $^{-1}$          | $\mathbf 0$    |
| <b>BETA</b>             | Transconductance coefficient                    | amp/volt <sup>2</sup> | $1E-4$         |
| <b>BETATCE</b>          | BETA exponential temperature coefficient        | $\%$ <sup>o</sup> C   | 0              |
| <b>CGD</b>              | Zero-bias gate-drain p-n capacitance            | farad                 | $\overline{0}$ |
| <b>CGS</b>              | Zero-bias gate-source p-n capacitance           | farad                 | $\overline{0}$ |
| <b>FC</b>               | Forward-bias depletion capacitance coefficient  |                       | 0.5            |
| IS                      | Gate <i>p-n</i> saturation current              | amp                   | $1E-14$        |
| <b>ISR</b>              | Gate <i>p-n</i> recombination current parameter | amp                   | 0              |
| <b>KF</b>               | Flicker noise coefficient                       |                       | 0              |
| <b>LAMBDA</b>           | Channel-length modulation                       | volt $^{-1}$          | $\overline{0}$ |
| M                       | Gate <i>p-n</i> grading coefficient             |                       | 0.5            |
| N                       | Gate <i>p-n</i> emission coefficient            |                       | $\mathbf 1$    |
| <b>NR</b>               | Emission coefficient for ISR                    |                       | $\overline{2}$ |
| <b>PB</b>               | Gate <i>p-n</i> potential                       | volt                  | 1.0            |
| <b>RD</b>               | Drain ohmic resistance                          | ohm                   | 0              |
| <b>RS</b>               | Source ohmic resistance                         | ohm                   | $\mathbf 0$    |
| <b>VK</b>               | Ionization "knee" voltage                       | volt                  | 0              |
| <b>VTO</b>              | Threshold voltage                               | volt                  | $-2.0$         |
| <b>VTOTC</b>            | VTO temperature coefficient                     | volt/°C               | 0              |
| <b>XTI</b>              | IS temperature coefficient                      |                       | 3              |

**Table 2-10** Junction FET Model Parameters

Note **VTO** < 0 means the device is a depletion-mode JFET (for both N**channel and P-channel) and VTO > 0 means the device is an enhancement-mode JFET. This conforms to U.C. Berkeley SPICE.**

## **Equations**

In the following equations:

**Note** Positive current is current flowing into a terminal.

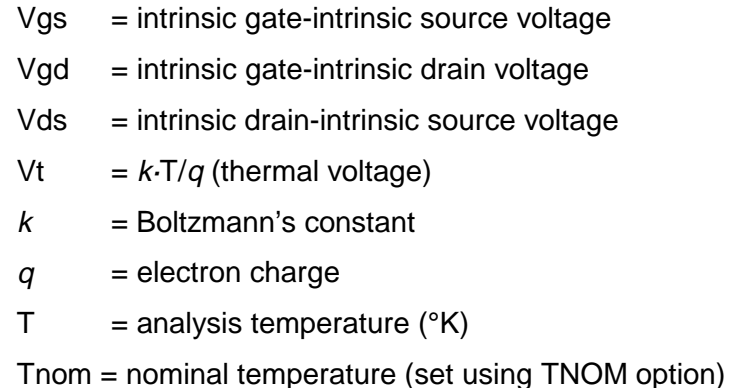

Other variables are from the model parameter list. These equations describe an Nchannel JFET. For P-channel devices, reverse the sign of all voltages and currents.

## **DC Currents**

 $Ig = gate current = area(Igs + Igd)$  $lgd = gate-drain$  leakage current =  $ln + lrKg + li$  $In = normal current = IS (e^{Vgd/(N\cdot Vt)} - 1)$  $Ir = recombination current = **ISR**·( $e^{Vgd/(NR \cdot Vt)}$  -1)$  $\mathsf{Kg} = \mathsf{generation\, \, factor} = \left((1\text{-}\mathsf{Vgd}/\mathsf{PB}\right)^2\text{ +}0.005\right)^{\mathsf{M}/2}$  $I =$  impact ionization current For: 0 < Vgs-**VTO** < Vds (forward saturation region) Ii = Idrain·**ALPHA**·vdif·e -VK/vdif where vdif = Vds - (Vgs-**VTO**) otherwise  $I = 0$  $Id = \text{drain current} = \text{area} \cdot (-\text{Idrain-lgd})$ Is = source current = area·(Idrain-Igs)

### **Equation for Idrain**

For:  $Vds \ge 0$  (normal mode) and: Vas-**v⊤o** ≤ 0 (cutoff region) Idrain  $= 0$ and: Vds ≤ Vgs-**VTO** (linear region) Idrain = **BETA**·(1+**LAMBDA**·Vds)·Vds·(2·(Vgs-**VTO**)-Vds) and: 0 < Vgs-**VTO** < Vds (saturation region) Idrain = **BETA**·(1+**LAMBDA**·Vds)·(Vgs-**VTO**) 2 For: Vds < 0 (inverted mode) Switch the source and drain in equations (above).

**Capacitance**

- **Note** All capacitances are between terminals of the intrinsic JFET (that is, to the inside of the ohmic drain and source resistances).
- **Cgs** = gate-source depletion capacitance

For: Vgs ≤ **FC**·**PB**

**Cgs** = area·**CGS**·(1-Vgs/**PB**) -**<sup>M</sup>**

For: Vgs > **FC**·**PB**

 $Cgs = area \cdot CGS \cdot (1 - FC) \cdot (1 + M) \cdot (1 - FC \cdot (1 + M) + M \cdot Vgs / PB)$ 

**Cgd** = gate-drain depletion capacitance

For: Vgd ≤ **FC**·**PB**

**Cgd** = area·**CGD**·(1-Vgd/**PB**) -**<sup>M</sup>**

For: Vgd > **FC**·**PB**

**Cgd** = area·**CGD**·(1-**FC**) -(1+**M**) ·(1-**FC**·(1+**M**)+**M**·Vgd/**PB**)

## **Temperature Effects**

**VTO**(T) = **VTO**+**VTOTC**·(T-Tnom) **BETA**(T) = **BETA**·1.01 **BETA**TCE·(T-Tnom)  $IS(T) = IS \cdot e^{ (T/Tnom-1) \cdot EG/(N \cdot Vt)} \cdot (T/Tnom)^{X T I/N}$ where  $EG = 1.11$  $\text{ISR}(T) = \text{ISR} \cdot e^{(TTTnom-1) \cdot EG/(NR \cdot Vt)} \cdot (T/Tnom)^{XTI/NR}$ where  $EG = 1.11$  $PB(T) = PB \cdot T/Tnom - 3 \cdot Vt \cdot ln(T/Tnom) - Eg(Tnom) \cdot T/Tnom + Eg(T)$ where Eg(T) = silicon bandgap energy =  $1.16 - .000702 \cdot T^2 / (T + 1108)$ **CGS**(T) = **CGS**·(1+**M**·(.0004·(T-Tnom)+(1-**PB**(T)/**PB**))) **CGD**(T) = **CGD**·(1+**M**·(.0004·(T-Tnom)+(1-**PB**(T)/**PB**)))

The drain and source ohmic (parasitic) resistances have no temperature dependence.

### **Noise**

Noise is calculated assuming a one hertz bandwidth, using the following spectral power densities (per unit bandwidth):

the parasitic resistances, Rs and Rd, generate thermal noise ...

**Is**  $^{2}$  = 4 $\cdot$ k $\cdot$ T/(**RS**/area)  $Id^2 = 4 \cdot k \cdot T / (RD/area)$ the intrinsic JFET generates shot and flicker noise ...

Idrain 2 = 4·k·T·gm·2/3 + **KF**·Idrain AF /FREQUENCY

where  $gm = d/drain/dVgs$  (at the DC bias point)

# **Inductor Coupling (transformer core)**

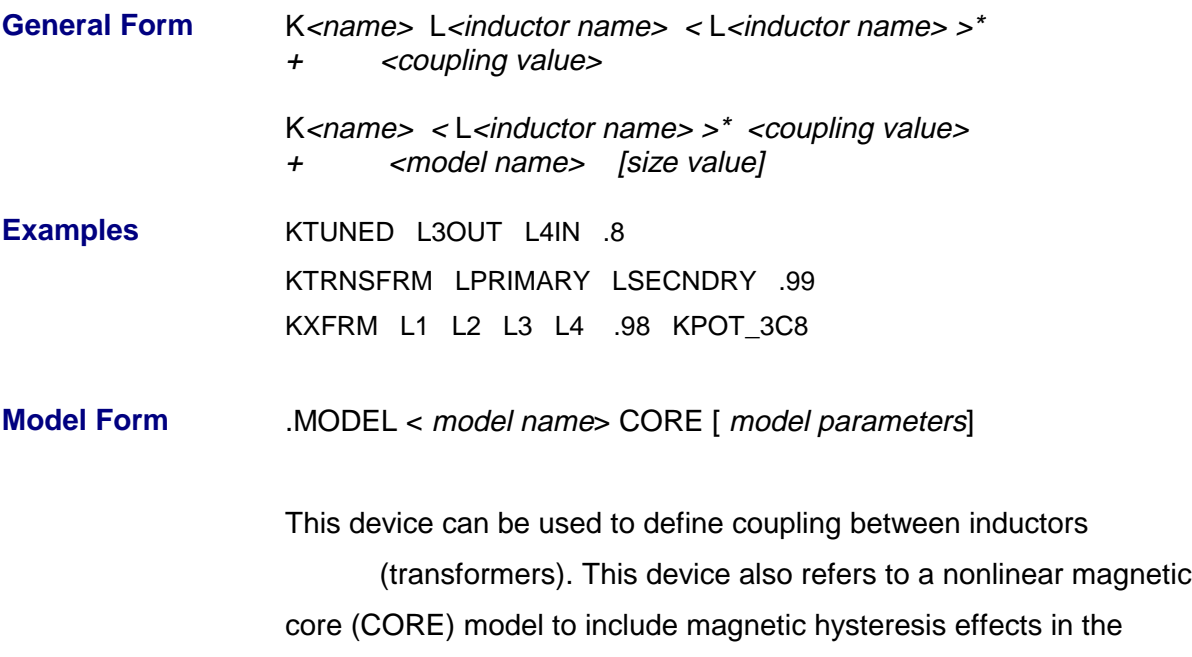

behavior of a single inductor (winding), or in multiple coupled windings.

| <b>Model</b><br>Parameters* | <b>Description</b>                    | <b>Units</b>    | <b>Default</b> |
|-----------------------------|---------------------------------------|-----------------|----------------|
| A                           | Thermal energy parameter              | amp/meter       | $1E+3$         |
| AREA                        | Mean magnetic cross-section           | cm <sup>2</sup> | 0.1            |
| C                           | Domain flexing parameter              |                 | 0.2            |
| GAP                         | Effective air-gap length              | cm              | O              |
| Κ                           | Domain anisotropy parameter amp/meter |                 | 500            |
| <b>MS</b>                   | <b>Magnetization saturation</b>       | amp/meter       | $1E + 6$       |
| <b>PACK</b>                 | Pack (stacking) factor                |                 | 1.0            |
| PATH                        | Mean magnetic path length             | cm              | 1.0            |

**Table 2-11** Inductor Coupling Model Parameters

\*See .MODEL statement.

## **Inductor Coupling**

K<name> couples two, or more, inductors. Using the "dot" convention, place a "dot" on the first node of each inductor. In other words, given:

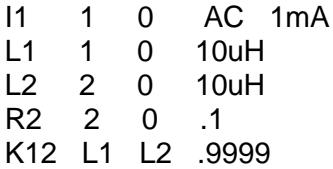

the current through L2 is in the opposite direction as the current through L1. The polarity is determined by the order of the nodes in the L device(s) and not by the order of inductors in the K statement.

### <coupling value>

This is the "coefficient of mutual coupling" which must be between 0 and 1. Note that iron-core transformers have a very high coefficient of coupling, greater than .999 in many cases.

For U.C. Berkeley SPICE2: if there are several coils on a transformer, then there must be K statements coupling all combinations of inductor pairs. For instance, a transformer using a center-tapped primary and two secondaries would be written:

```
* PRIMARY
L1 1 2 10uH
L2 2 3 10uH
* SECONDARY
L3 11 12 10uH
L4 13 14 10uH
* MAGNETIC COUPLING
K12 L1 L2 1
K13 L1 L3 1
K14 L1 L4 1
K23 L2 L3 1
K24 L2 L4 1
K34 L3 L4 1
```
This "older" technique is still supported, but **not required**, for simulation. The same transformer can now be written:

\* PRIMARY L1 1 2 10uH L2 2 3 10uH **SECONDARY** L3 11 12 10uH L4 13 14 10uH \* MAGNETIC COUPLING KALL L1 L2 L3 L4 1

### **Note Do not mix the two techniques.**

### <model name>

If  $\epsilon$  model name is present, four things change:

- **1** The mutual coupling inductor becomes a nonlinear, magnetic core device. The magnetic core's B-H characteristics are analyzed using the Jiles-Atherton model (see Reference [1] below).
- **2** The inductors become "windings," so the number specifying inductance now specifies the "number of turns."
- **3** The list of coupled inductors could be just one inductor.
- **4** A model statement is required to specify the model parameters.

### [size value]

Defaults to one and scales the magnetic cross-section. It is intended to represent the number of lamination layers, so only one model statement is needed for each lamination type. For example

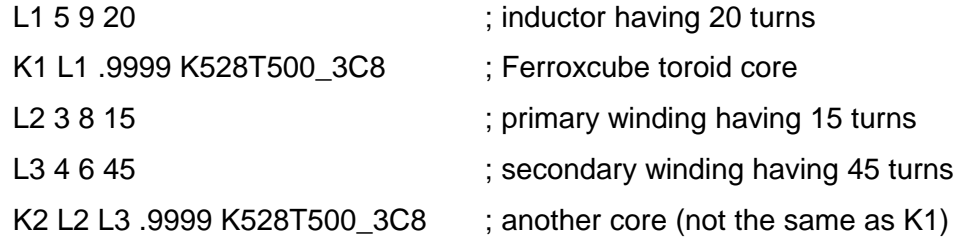

The Jiles-Atherton model is based on existing ideas of domain wall motion, including flexing and translation. The model derives an anhysteric magnetization curve using a mean field technique in which any domain is coupled to the magnetic field (H) and the bulk magnetization (M). This anhysteric value is the magnetization which would be reached in the absence of domain wall pinning. Hysteresis is modeled by the effects of pinning of domain walls on material defect sites. This

impedance to motion and flexing due to the differential field exhibits all of the main features of real, nonlinear magnetic devices, such as: the initial magnetization curve (initial permeability), saturation of magnetization, coercivity, remanence, and hysteresis loss.

These features are shown in Figure 2-4.

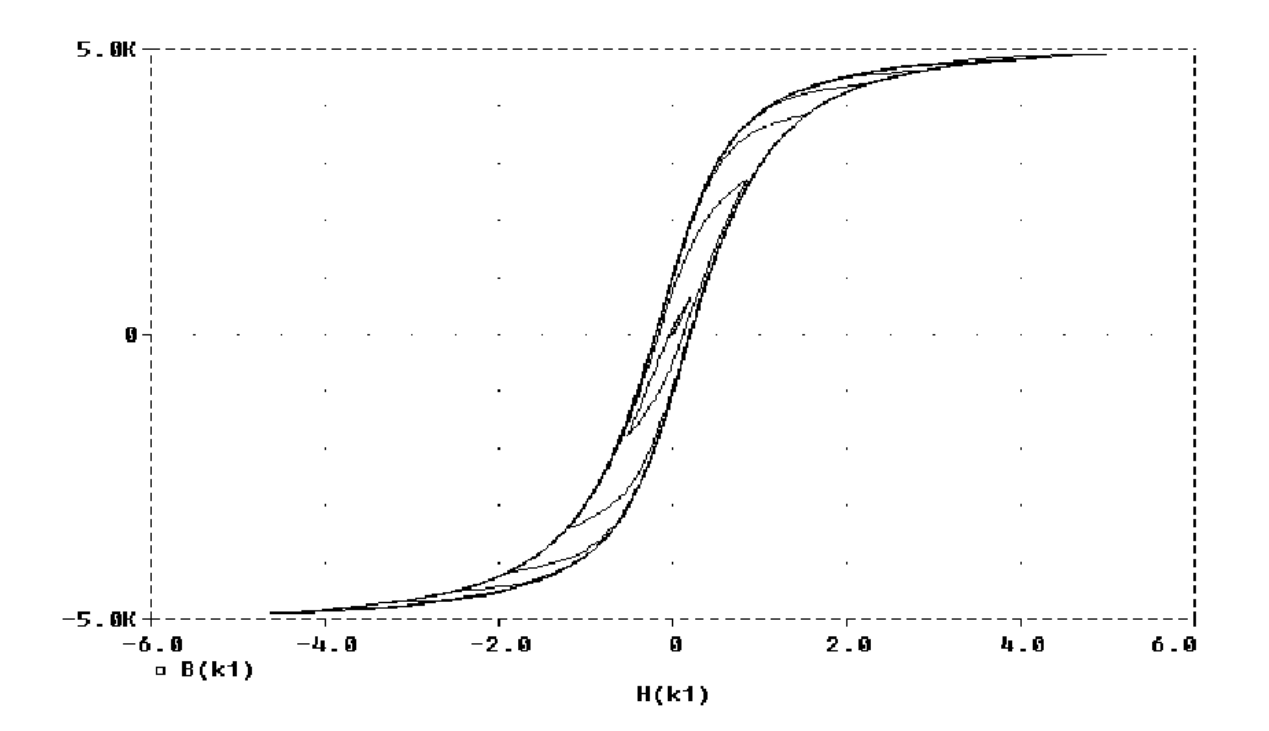

**Figure 2-4** Probe B-H display of 3C8 ferrite (Ferroxcube)

The simulator uses the Jiles-Atherton model to analyze the B-H curve of the magnetic core, and calculate values for inductance and flux for each of the "windings."

The state of the nonlinear core can be viewed in Probe by specifying B(Kxxx), for the magnetization, or H(Kxxx), for the magnetizing influence. These values are not available for .PRINT or .PLOT output.

### Reference

For a description of the Jiles-Atherton model, refer to:

[1] D.C. Jiles, and D.L. Atherton, "Theory of ferromagnetic hysteresis," Journal of Magnetism and Magnetic Materials, 61, 48 (1986).

# **Inductor**

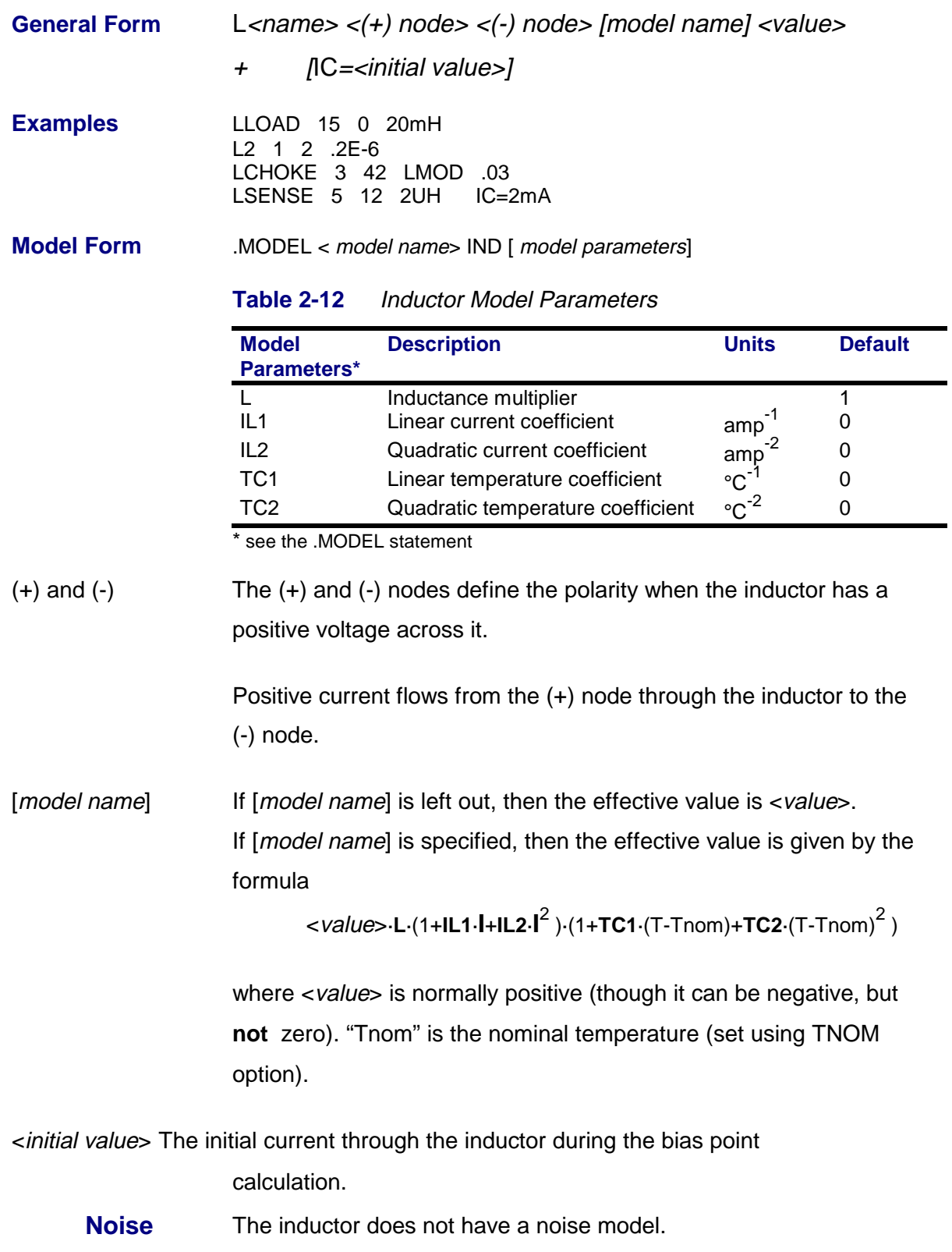

### **2-36** Analog Devices **M**

# **MOSFET**

**General Form** M<name> <drain node> <gate node> <source node>

- <sup>+</sup> <bulk/substrate node> <model name>
- + [L=<value>] [W=<value>]
- + [AD=<value>] [AS=<value>]
- + [PD=<value>] [PS=<value>]
- + [NRD=<value>] [NRS=<value>]
- + [NRG=<value>] [NRB=<value>]
- + [M=<value>]

**Examples** M1 14 2 13 0 PNOM L=25u W=12u M13 15 3 0 0 PSTRONG<br>M16 17 3 0 0 PSTRONG M=2  $M16$  17 3 0 0 M28 0 2 100 100 NWEAK L=33u W=12u + AD=288p AS=288p PD=60u PS=60u NRD=14 NRS=24 NRG=10

**Model Form** .MODEL < model name> NMOS [ model parameters] .MODEL < model name> PMOS [ model parameters] **Figure 2-5** MOSFET Model

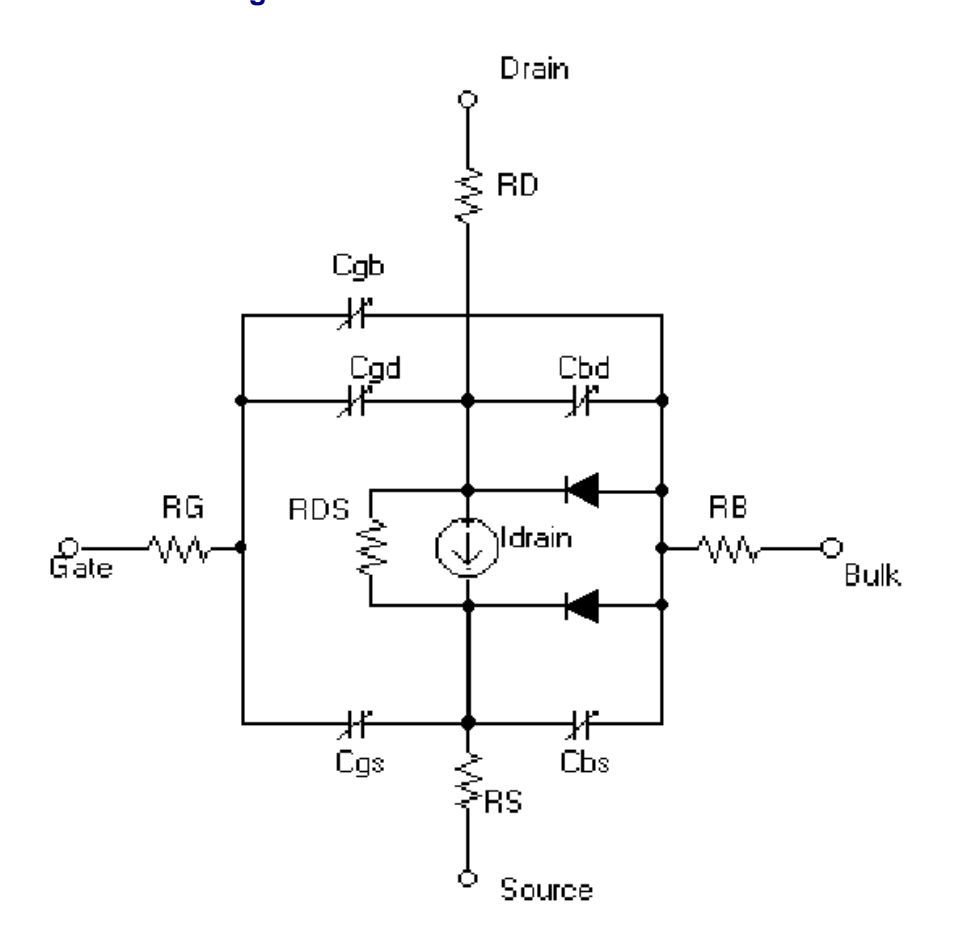

As shown in Figure Model Form, the MOSFET is modeled as an intrinsic MOSFET using ohmic resistances in series with the drain, source, gate, and bulk (substrate). There is also a shunt resistance (RDS) in parallel with the drain-source channel.

The simulator provides four MOSFET device models, which differ in the formulation of the I-V characteristic. The **LEVEL** parameter selects between different models:

| <b>MOSFET LEVELS</b> | <b>Model Definition</b>                                      |
|----------------------|--------------------------------------------------------------|
| $LEVEL = 1$          | Shichman-Hodges model (see reference                         |
| $LEVEL = 2$          | [1]<br>geometry-based, analytic model (see<br>reference [2]) |
| $LEVEL = 3$          | semi-empirical, short-channel model (see                     |
| $I$ FVFI $=4$        | reference [2])<br>BSIM model (see reference [3])             |

**Table 2-13** MOSFET Levels

L and W These are the channel length and width, and are decreased to get the effective channel length and width.

> L and W can be specified in the device, model, or .OPTIONS statements. The value in the device statement supersedes the value in the model statement, which supersedes the value in the .OPTIONS statement.

- AD and AS These are the drain and source diffusion areas.
- PD and PS These are the drain and source diffusion perimeters.

The drain-bulk and source-bulk saturation currents can be specified either by **JS**, which is multiplied by AD and AS, or by IS, which is an absolute value. The zero-bias depletion capacitances can be specified by **CJ**, which is multiplied by AD and AS, and by **CJSW**, which is multiplied by PD and PS. Or they can be set by **CBD** and **CBS**, which are absolute values.

### NRD, NRS, NRG, and NRB

These are the relative resistivities of the drain, source, gate, and substrate in squares. These parasitic (ohmic) resistances can be specified either by **RSH**, which is multiplied by NRD, NRS, NRG, and NRB respectively or by **RD**, **RS**, **RG**, and **RB**, which are absolute values.

PD and PS default to 0, NRD and NRS default to 1, and NRG and NRB default to 0. Defaults for L, W, AD, and AS can be set in the .OPTIONS statement. If AD or AS defaults are not set, they also default to 0. If L or W defaults are not set, they default to 100u.

 $M$  Device "multiplier" (default = 1), which simulates the effect of multiple devices in parallel.

> The effective width, overlap and junction capacitances, and junction currents of the MOSFET are multiplied by M. The parasitic resistance values (e.g., **RD** and **RS**) are divided by M. Note the third example showing a device twice the size of the second example.

### **Model Levels 1, 2, and 3**

The DC characteristics of the first three model levels are defined by the parameters **VTO**, **KP**, **LAMBDA**, **PHI**, and **GAMMA**. These are computed by the simulator if process parameters (e.g., **TOX**, and **NSUB**) are given, but the user-specified values always override (**Note**: The default value for **TOX** is 0.1 µ for model levels two and three, but is unspecified for level one which "turns off" the use of process parameters). **VTO** is positive (negative) for enhancement mode and negative (positive) for depletion mode of N-channel (P-channel) devices.

| <b>Model</b><br>Parameters* | <b>Description</b>                                                                                     | <b>Units</b>      | <b>Default</b> |
|-----------------------------|----------------------------------------------------------------------------------------------------|-------------------|----------------|
| <b>DELTA</b>                | Width effect on threshold                                                                              |                   | 0              |
| <b>ETA</b>                  | Static feedback (LEVEL=3)                                                                              |                   | 0              |
| <b>GAMMA</b>                | Bulk threshold parameter                                                                               | $volt^{1/2}$      | calculated     |
| <b>KP</b>                   | Transconductance coefficient                                                                           | $amp/volt2 2E-5$  |                |
| <b>KAPPA</b>                | Saturation field factor (LEVEL=3)                                                                      |                   | 0.2            |
| <b>LAMBDA</b>               | Channel-length modulation<br>$(LEVEL = 1 or 2)$                                                        | volt $^{-1}$      | 0              |
| LD                          | Lateral diffusion (length)                                                                             | meter             | 0              |
| <b>NEFF</b>                 | Channel charge coefficient<br>$(LEVEL=2)$                                                              |                   | 1.0            |
| <b>NFS</b>                  | Fast surface state density                                                                             | 1/cm <sup>2</sup> | 0              |
| <b>NSS</b>                  | Surface state density                                                                                  | 1/cm <sup>2</sup> | none           |
| <b>NSUB</b>                 | Substrate doping density                                                                               | 1/cm <sup>3</sup> | none           |
| <b>PHI</b>                  | Surface potential                                                                                      | volt              | 0.6            |
| <b>THETA</b>                | Mobility modulation (LEVEL=3)                                                                          | volt $^{-1}$      | 0              |
| <b>TOX</b>                  | Oxide thickness                                                                                        | meter             | see above      |
| <b>TPG</b>                  | Gate material type:<br>$+1$ = opposite of substrate<br>$-1$ = same as substrate<br>$0 =$ aluminum $+1$ |                   | $+1$           |
| <b>UCRIT</b>                | Mobility degradation critical field<br>$(LEVEL=2)$                                                     | volt/cm           | 1E4            |
| <b>UEXP</b>                 | Mobility degradation exponent<br>$(LEVEL=2)$                                                           |                   | 0              |
| <b>UTRA</b>                 | (not used) Mobility degradation<br>transverse field coefficient                                        |                   | 0              |
| UO                          | Surface mobility. (The second                                                                          | $cm^2$ /volt-     | 600            |
|                             | character is the letter O, not the<br>numeral zero.)                                                   | sec               |                |
| <b>VMAX</b>                 | Maximum drift velocity                                                                                 | meter/sec         | 0              |
| <b>VTO</b>                  | Zero-bias threshold voltage                                                                            | volt              | 0              |
| <b>WD</b>                   | Lateral diffusion (width)                                                                              | meter             | 0              |
| XJ                          | Metallurgical junction depth<br>$(LEVEL = 2 or 3)$                                                     | meter             | 0              |
| <b>XQC</b>                  | Fraction of channel charge<br>attributed to drain                                                      |                   | 1.0            |

**Table 2-14** MOSFET Level 1, 2, and 3 Model Parameters

\* See .MODEL statement.

### **Model Level 4**

The **LEVEL**=4 (BSIM1) model parameters are all values obtained from process characterization, and can be generated automatically. Reference [4] describes a means of generating a "process" file, which mut then be converted into .MODEL statements for inclusion in the Model Library or circuit file. (The simulator does not read process files.)

In the following list, parameters marked using a "ζ" in the L&W column also have corresponding parameters with a length and width dependency. For example, VFB is a basic parameter using units of volts, and LVFB and WVFB also exist and have units of volt·µ. The formula

 $Pi = PO + PL/Le + P$ w/We

is used to evaluate the parameter for the actual device, where

 $L<sub>e</sub>$  = effective length =  $L$  - DL  $We = effective width = W - DW$ 

**Note Unlike the other models in PSpice, the BSIM model is designed for use with a process characterization system that provides all parameters: there are no defaults specified for the parameters, and leaving one out can cause problems.**

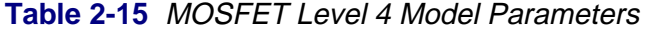

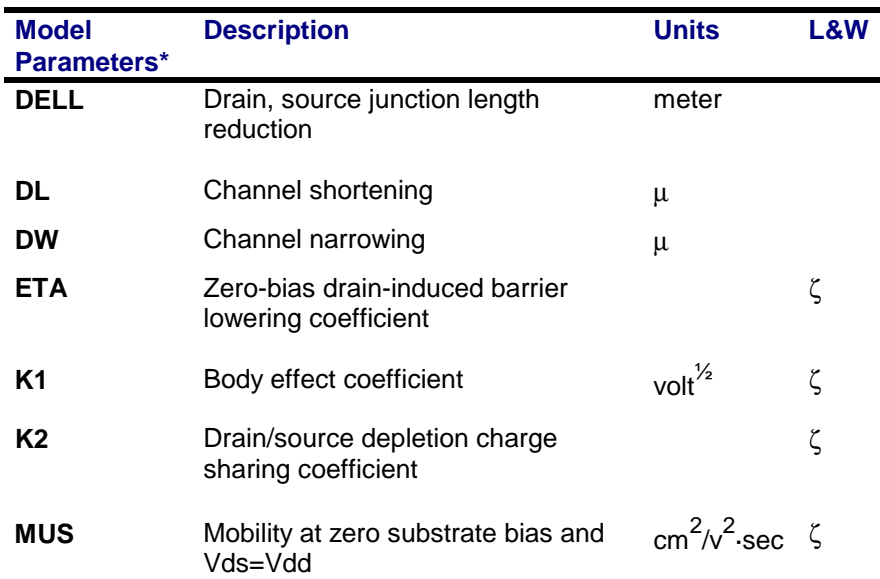

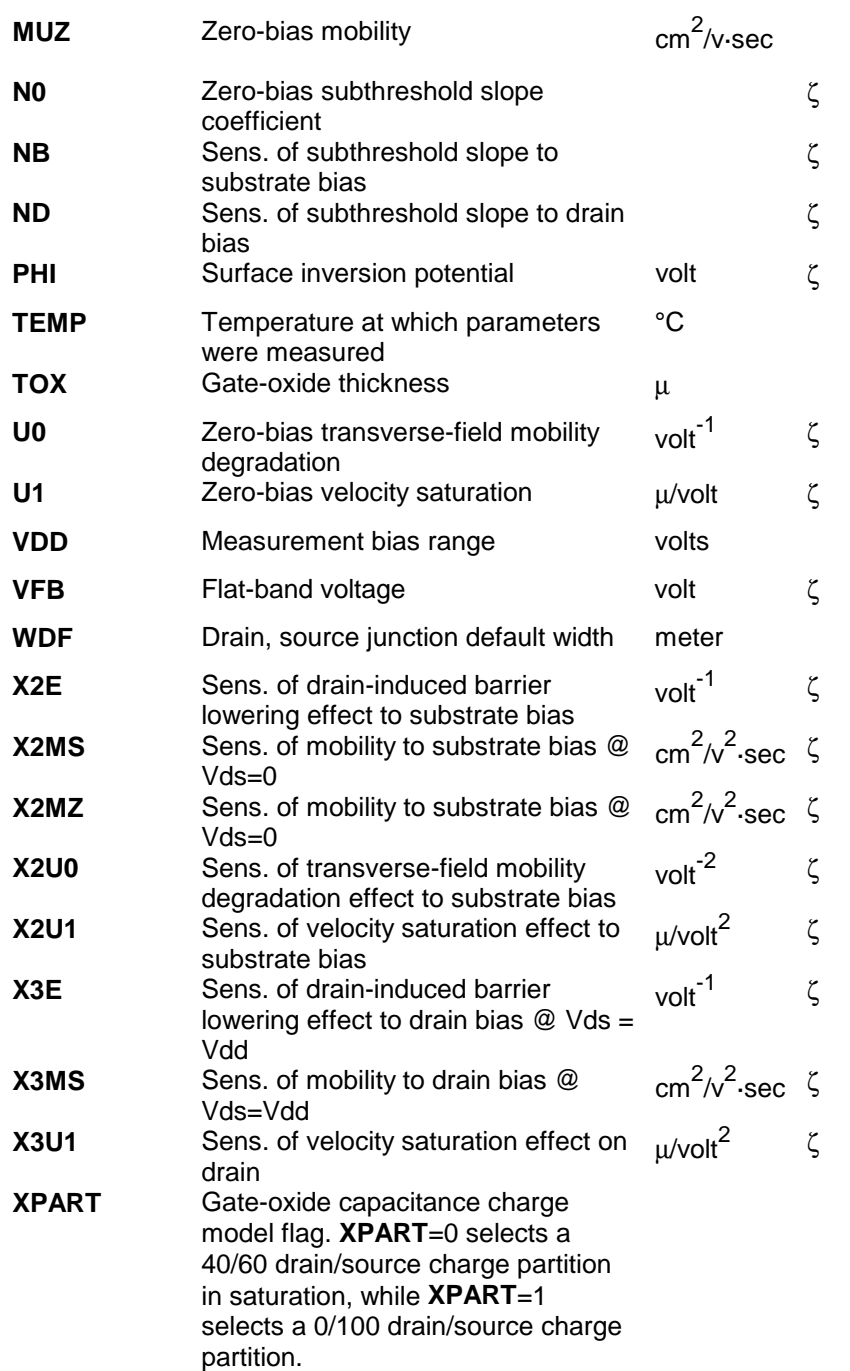

**\***See .MODEL statement

ζ in L&W column indicates that parameter may have corresponding parameters exhibiting length and width dependence. See discussion under Model Level 4 on page 2-40.

### **For All Model Levels**

The following list describes the parameters common to all model levels, which are primarily parasitic element values such as series resistance, overlap and junction capacitance, and so on.

| <b>Model</b> | <b>Description</b>                               | <b>Units</b>             | <b>Default</b>   |
|--------------|--------------------------------------------------|--------------------------|------------------|
| Parameters*  |                                                  |                          |                  |
| AF           | Flicker noise exponent                           |                          | 1                |
| CBD          | Zero-bias bulk-drain p-n                         | farad                    | 0                |
|              | capacitance                                      |                          |                  |
| <b>CBS</b>   | Zero-bias bulk-source p-n                        | farad                    | 0                |
|              | capacitance                                      |                          |                  |
| <b>CGBO</b>  | Gate-bulk overlap                                | farad/meter              | 0                |
| <b>CGDO</b>  | capacitance/channel length<br>Gate-drain overlap | farad/meter              | 0                |
|              | capacitance/channel width                        |                          |                  |
| <b>CGSO</b>  | Gate-source overlap                              | farad/meter              | 0                |
|              | capacitance/channel width                        |                          |                  |
| <b>CJ</b>    | Bulk p-n zero-bias bottom                        | farad/meter <sup>2</sup> | $\mathbf 0$      |
|              | capacitance/area                                 |                          |                  |
| <b>CJSW</b>  | Bulk p-n zero-bias sidewall                      | farad/meter              | 0                |
|              | capacitance/length                               |                          |                  |
| FC           | Bulk p-n forward-bias<br>capacitance coefficient |                          | 0.5              |
| <b>IS</b>    | Bulk p-n saturation current                      | amp                      | $1E-14$          |
| <b>JS</b>    | Bulk p-n saturation current/area                 | amp/meter <sup>2</sup>   | 0                |
| <b>JSSW</b>  | Bulk p-n saturation sidewall                     | amp/meter                | 0                |
|              | current/length                                   |                          |                  |
| ΚF           | Flicker noise coefficient                        |                          | 0                |
| L            | Channel length                                   | meter                    | <b>DEFL</b>      |
| <b>LEVEL</b> | Model index                                      |                          | 1                |
| ΜJ           | Bulk p-n bottom grading                          |                          | 0.5              |
|              | coefficient                                      |                          |                  |
| <b>MJSW</b>  | Bulk p-n sidewall grading<br>coefficient         |                          | 0.33             |
| N            | Bulk p-n emission coefficient                    |                          | 1                |
| PВ           | Bulk p-n bottom potential                        | volt                     | 0.8              |
| <b>PBSW</b>  | Bulk p-n sidewall potential                      | volt                     | PB               |
| RB           | Bulk ohmic resistance                            | ohm                      | 0                |
| RD           | Drain ohmic resistance                           | ohm                      | 0                |
| <b>RDS</b>   | Drain-source shunt resistance                    | ohm                      | infinite         |
| RG           | Gate ohmic resistance                            | ohm                      | 0                |
| RS           | Source ohmic resistance                          | ohm                      | 0                |
| <b>RSH</b>   | Drain, source diffusion sheet                    | ohm/square               | 0                |
|              | resistance                                       |                          |                  |
| TΤ<br>W      | Bulk p-n transit time<br>Channel width           | sec                      | 0<br><b>DEFW</b> |
|              |                                                  | meter                    |                  |

**Table 2-16** MOSFET Model Parameters for All Levels

## **Equations**

In the following equations:

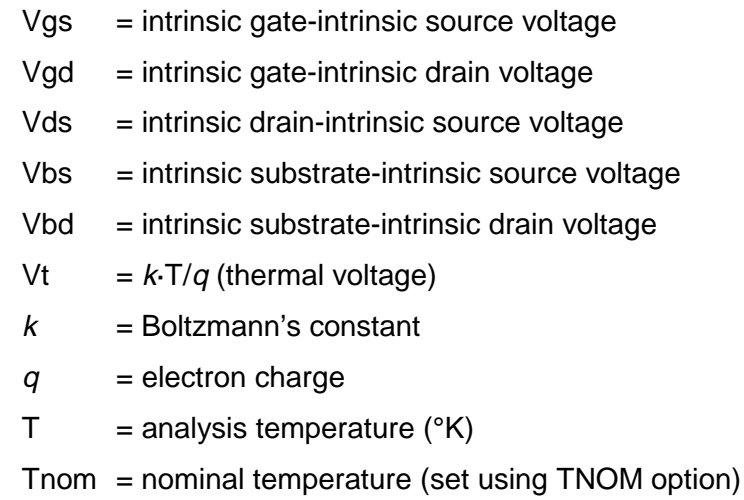

Other variables are from the model parameter list. These equations describe an N-channel MOSFET. For P-channel devices, reverse the signs of all voltages and currents. Positive current is current flowing into a terminal (for example, positive drain current flows from the drain through the channel to the source).

## **DC Currents 1**

 $lg = gate current = 0$  $Ib = bulk current = lbs+Ibd$  $\text{ lbs} = \text{bulk-source leakage current} = \text{lss·}(e^{\text{Vbs/(N·Vt)}} - 1)$  $Ibd = bulk-drain$  leakage current =  $Ids (e^{Vbd/(N\cdot Vt)}-1)$ where if:  $JS = 0$ , or  $AS = 0$ , or  $AD = 0$  $Iss = IS$  $\text{lds} = \text{IS}$ otherwise: Iss = AS·**JS** + PS·**JSSW** Ids = AD·**JS** + PD·**JSSW**  $Id = \text{drain current} = -\text{Idrain} + \text{Ibd}$  $Is = source current = Idrain+lds$ 

### **Equations for Idrain: LEVEL=1**

For:  $Vds \ge 0$  (normal mode) and:  $Vgs-V_{to} < 0$  (cutoff region)  $Idrain = 0$ and:  $Vds < Vgs-V_{to}$  (linear region) Idrain = (W/L)·(**KP**/2)·(1+**LAMBDA**·Vds)·Vds·(2·(Vgs-Vto)-Vds) and:  $0 \leq Vgs-V_{to} \leq Vds$  (saturation region)  $\text{Idrain} = (\text{W/L}) \cdot (\text{KP}/2) \cdot (1 + \text{LAMBDA} \cdot \text{Vds}) \cdot (\text{Vgs-V}_{\text{to}})^2$ where  $V_{to}$  = **VTO** + **GAMMA**·((**PHI**-Vbs)<sup>1/2</sup> -**PHI**<sup>1/2</sup>) For: Vds < 0 (inverted mode)

Switch the source and drain in equations (above).

For **LEVEL**=2, or **LEVEL**=3 MOSFET models, see reference [2] on 2-30 for detailed information. 1. Positive current is current flowing into a terminal.

### **Capacitance**<sup>1</sup>

 $Cbs = bulk$ -source capacitance = area cap.  $+$  sidewall cap.  $+$  transit time cap.  $Cbd = bulk$ -drain capacitance = area cap.  $+$  sidewall cap.  $+$  transit time cap. For:  $CBS = 0$  and  $CBD = 0$ Cbs = AS·**CJ**·Cbsj + PS·**CJSW**·Cbss + **TT**·Gbs Cbd = AD·**CJ**·Cbdj + PD·**CJSW**·Cbds + **TT**·Gds otherwise Cbs = **CBS**·Cbsj + PS·**CJSW**·Cbss + **TT**·Gbs Cbd = **CBD**·Cbdj + PD·**CJSW**·Cbds + **TT**·Gds where Gbs = DC bulk-source conductance =  $d\text{ls}/d\text{Us}$ Gbd = DC bulk-drain conductance =  $d\frac{bd}{dV}$ bd or: Vbs ≤ **FC·PB** Cbsj = (1-Vbs/**PB**) -MJ  $Cbss = (1-Vbs/PBSW)$  -MJSW

```
For: Vbs > FC·PB
```
 $Cbsj = (1 - FC)^{-(1+MJ)} \cdot (1 - FC \cdot (1+MJ) + MJ \cdot Vbs/PB)$  $C$ bss =  $(1$ - $FC)$ <sup>- $(1+MJSW)$ </sup> $(1$ - $FC$  $(1+MJSW)$ +MJSW $\cdot$  $V$ bs/PBSW)

For: Vbd ≤ **FC**·**PB**

 $Cbdi = (1-Vbd/PB)^{-MJ}$ 

Cbds = (1-Vbd/**PBSW**) -MJSW

For: 
$$
Vbd > FC-PB
$$

Cbdj = (1-**FC**) -(1+MJ) ·(1-**FC**·(1+**MJ**)+**MJ**·Vbd/**PB**) Cbds = (1-**FC**) -(1+MJSW) ·(1-**FC**·(1+**MJSW**)+**MJSW**·Vbd/**PBSW**)

- Cgs = gate-source overlap capacitance = **CGSO**·W
- Cgd = gate-drain overlap capacitance = **CGDO**·W
- Cgb = gate-bulk overlap capacitance = **CGBO**·L

See reference [2] for the equations describing the capacitances due to the channel charge.

1. All capacitances are between terminals of the intrinsic MOSFET. That is, to the inside of the ohmic drain and source resistances.

### **Temperature Effects**

```
\mathsf{IS}(\mathsf{T}) = \mathsf{IS} \boldsymbol{\cdot} e^{(\mathsf{Eg}(\mathsf{Tnom}) \boldsymbol{\cdot} \mathsf{T} / \mathsf{Tnom} \ \boldsymbol{\cdot} \ \mathsf{Eg}(\mathsf{T})) / \mathsf{V} \ \mathsf{t}}\mathsf{JS}(\mathsf{T}) = \mathsf{JS}\!\cdot \!e^{(\mathsf{Eg}(\mathsf{Tnom})\cdot \mathsf{T/Tnom}\,-\,\mathsf{Eg}(\mathsf{T})) / \mathsf{V} \,\mathsf{t}}JSSW(T) = JSSW·e<sup>(Eg(Tnom)-T/Tnom - Eg(T))/V t</sup>
PB(T) = PB \cdot T/Thom - 3 \cdot Vt \cdot ln(T/Thom) - Eq(Tnom) \cdot T/Thom + Eq(T)PBSW(T) = PBSW·T/Tnom - 3·Vt·ln(T/Tnom) - Eg(Tnom)·T/Tnom + Eg(T)
PHI(T) = PHI·T/Tnom - 3·Vt·ln(T/Tnom) - Eg(Tnom)·T/Tnom + Eg(T)
           where Eg(T) = silicon bandgap energy = 1.16 - .000702\cdot T^2/(T+1108)CBD(T) = CBD·(1+MJ·(.0004·(T-Tnom)+(1-PB(T)/PB)))
CBS(T) = CBS·(1+MJ·(.0004·(T-Tnom)+(1-PB(T)/PB)))
CJ(T) = CJ·(1+MJ·(.0004·(T-Tnom)+(1-PB(T)/PB)))
CJSW(T) = CJSW·(1+MJSW·(.0004·(T-Tnom)+(1-PB(T)/PB)))
KP(T) = KP \cdot (T/Tnom)^{-3/2}\mathsf{U}\mathsf{O}(\mathsf{T}) = \mathsf{U}\mathsf{O}\cdot(\mathsf{T}/\mathsf{T}\mathsf{nom})^{-3/2}
```
 $MUZ() = MUZ·(T/Tnom)^{-3/2}$  $X3MS(T) = X3MS \cdot (T/Tnom)^{-3/2}$ 

The ohmic (parasitic) resistances have no temperature dependence.

## **Noise**

Noise is calculated assuming a one hertz bandwidth, using the following spectral power densities (per unit bandwidth):

the parasitic resistances (Rd, Rg, Rs, and Rb) generate thermal noise ...

$$
Id2 = 4 \cdot k \cdot T / Rd
$$
  
\n
$$
lg2 = 4 \cdot k \cdot T / Rg
$$
  
\n
$$
ls2 = 4 \cdot k \cdot T / Rs
$$
  
\n
$$
lb2 = 4 \cdot k \cdot T / Rb
$$
  
\nthe intrinsic MOSFET generates shot and flicker noise ...  
\n
$$
ldrain2 = 4 \cdot k \cdot T \cdot gm \cdot 2/3 + \kappa F \cdot IdrainAF / (FREQUENCY \cdot Kchan)
$$
  
\nwhere  
\n
$$
gm = dlrian/dVgs (at the DC bias point)
$$
  
\nKchan = (effective length) <sup>2</sup> \cdot (permittivity of SiO<sub>2</sub>)/Tox

## **References**

For a more complete description of the MOSFET models, refer to:

[1] H. Shichman and D. A. Hodges, "Modeling and simulation of insulated-gate field-effect transistor switching circuits," IEEE Journal of Solid-State Circuits, SC-3, 285, September 1968.

[2] A. Vladimirescu, and S. Lui, "The Simulation of MOS Integrated Circuits Using SPICE2." Memorandum No. M80/7, February 1980.

[3] B. J. Sheu, D. L. Scharfetter, P.-K. Ko, and M.-C. Jeng, "BSIM: Berkeley Short-Channel IGFET Model for MOS Transistors," IEEE Journal of Solid-State Circuits, SC-22, 558-566, August 1987.

[4] J. R. Pierret, "A MOS Parameter Extraction Program for the BSIM Model," Memorandum No. M84/99 and M84/100, November 1984.

# **Digital Input**

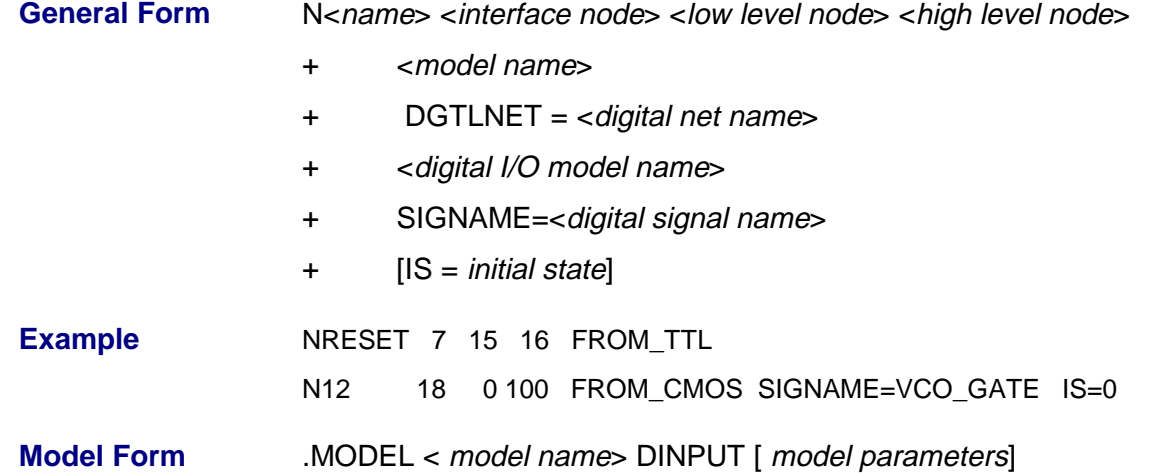

| <b>Model</b>        | <b>Description</b>                                | Units | <b>Default</b> |
|---------------------|---------------------------------------------------|-------|----------------|
| Parameters*         |                                                   |       |                |
| <b>CHI</b>          | Capacitance to high level node                    | farad | 0              |
| <b>CLO</b>          | Capacitance to low level node                     | farad | 0              |
| <b>FILE</b>         | Digital input file name (Digital Files only)      |       |                |
| <b>FORMAT</b>       | Digital input file format (Digital Files only)    |       | 1              |
| <b>SONAME</b>       | State "0" character abbreviation                  |       |                |
| <b>SOTSW</b>        | State "0" switching time                          | sec   |                |
| <b>SORLO</b>        | State "0" resistance to low level node            | ohm   |                |
| <b>SORHI</b>        | State "0" resistance to high level node           | ohm   |                |
| S1NAME              | State "1" character abbreviation                  |       |                |
| S1TSW               | State "1" switching time                          | sec   |                |
| S <sub>1</sub> RLO  | State "1" resistance to low level node            | ohm   |                |
| S <sub>1</sub> RHI  | State "1" resistance to high level node           | ohm   |                |
| S2NAME              | State "2" character abbreviation                  |       |                |
| S2TSW               | State "2" switching time                          | sec   |                |
| S <sub>2</sub> RLO  | State "2" resistance to low level node            | ohm   |                |
| S2RHI               | State "2" resistance to high level node           | ohm   |                |
|                     |                                                   |       |                |
| S19NAME             | State "19" character abbreviation                 |       |                |
| S <sub>19</sub> TSW | State "19" switching time                         | sec   |                |
| S <sub>19</sub> RLO | State "19" resistance to low level node           | ohm   |                |
| S <sub>19</sub> RHI | State "19" resistance to high level node          | ohm   |                |
| <b>TIMESTEP</b>     | Digital input file step-size (Digital Files only) | sec   | 1E-91          |

**Table 2-17** Digital Input Model Parameters

See .MODEL statement.

**Note For more information on using the digital input device to simulate** mixed analog/digital systems refer to your PSpice user's guide.

> As shown in Figure 2-6, the digital input device is modeled as a time varying resistor from <low level node> to <interface node>, and another time varying resistor from <high level node> to <interface node>. Each of these resistors has an optional fixed value capacitor in parallel: CLO and CHI. When the state of the digital signal changes, the values of the resistors change (exponentially) from their present values to the values specified for the new state over the switching time specified by the new state. Normally the low and high level nodes would be attached to voltage sources which would correspond to the highest and lowest logic levels. (Using two resistors and two voltage levels, any voltage between the two levels can be created at any impedance.

### **Figure 2-6** Digital Input Model

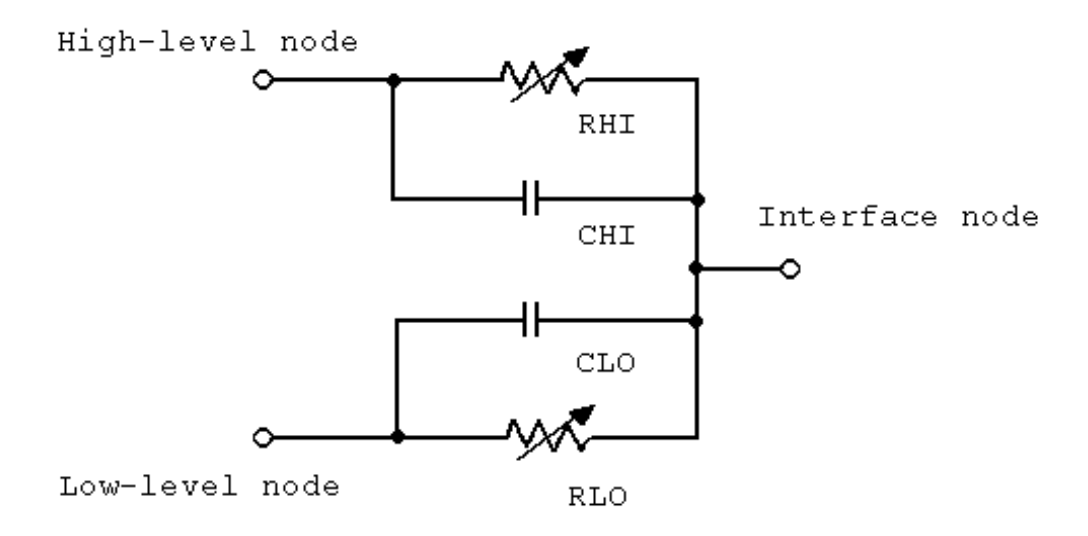

If SIGNAME =  $\le$  *digital signal name* is specified, this is the name of the digital signal in the input file which controls this digutal input device. Otherwise, the portion of the device name after the leading N identifies the name of the digital signal.

If IS=<initial state name> is specified, then the initial state of the input (for the bias-point calculation, and TIME=0) is **not the value specified** by the input file (or the digital simulator) but the value specified by  $\leq$  initial state >. The digital input will remain in this state until a value is read, or received, which is different than the state at TIME=0. The value of <initial state> must be one of the state names (S0NAME through S19NAME) specified by the model.

The state of the digital input may be viewed in *Probe* by specifying B(Nxxx). The value of B(Nxxx) is 0.0 if the current state is S0NAME, 1.0 if the current state is S1NAME, and so on through 19.0. For this reason it is convenient to use S0NAME for the lowest logic level, and S19NAME for the highest logic level. These values are not available for .PRINT or .PLOT output. If the file name Is DGTLPSPC, and the Parallel Analog/Digital Simulation option in included, then Pspice will obtain the digital input data from the digital simulator (for example, VIEWsimA/D). In this case the digital simulator must be running concurrently with *Pspice*, and they must both be simulating the same time interval.

The format parameter is ignored if DGTLPSPC is specified for the file. Any number of digital input models may be specified. Different digital input models may reference the same file, or different files. (If the models reference the same file, the file must be specified in the same way, or unpredictable results will occur: for example, if the default drive is C:, then one

model should not have FILE=C:TEST.DAT if another has FILE=TEST.DAT).

# **Digital Output**

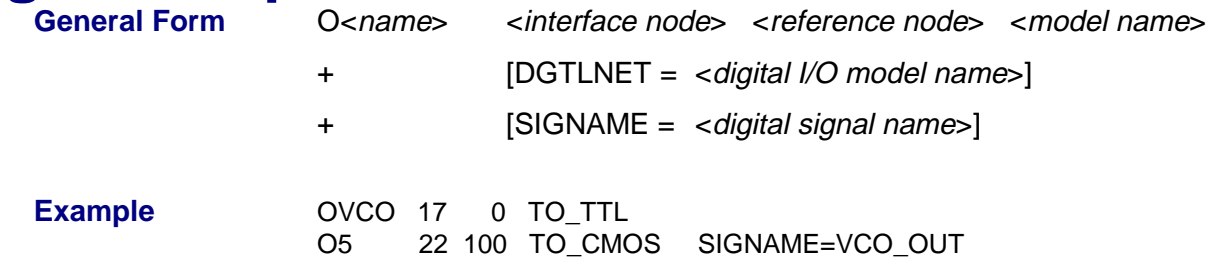

### **Table 2-18** Digital Output Model Parameters

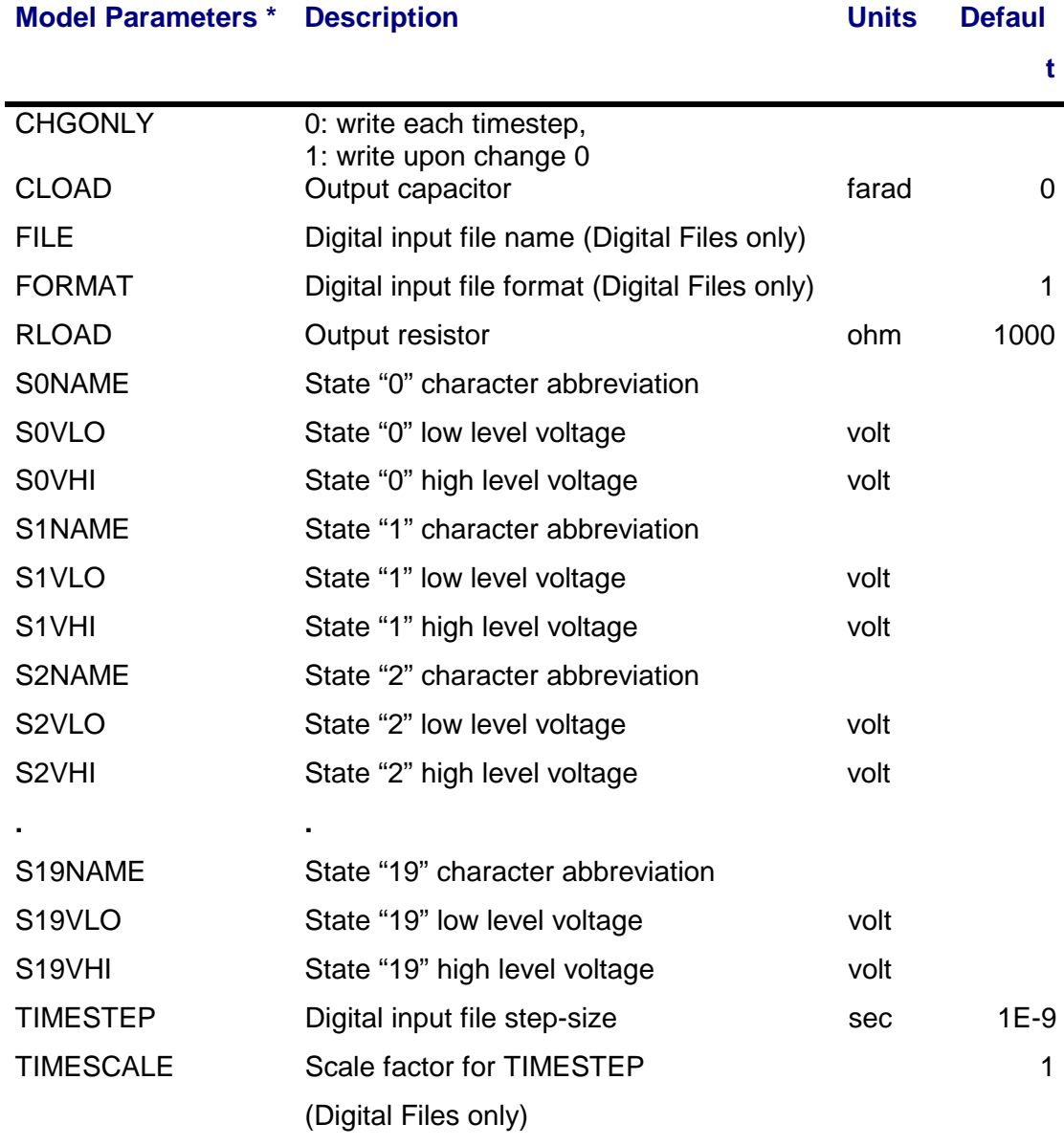

• See .MODEL statement

**Note** The digital output device is part of the mixed analog/digital simulation options for Pspice. For more information see the "Digital Files" chapter.

As shown in Figure 2-7, the digital output device is modeled as a resistor and capacitor, of the values specified in the model statement, connected between <interface node> and <reference node>. At times which are integer multiples of TIMESTEP, the "state" of the device node is determined and written to the specified file.

### **Figure 2-7** Digital Output Model

![](_page_50_Figure_4.jpeg)

The state of the node is determined by taking the difference in voltage between the *<interface node>* and the *<reference node>*, and comparing it (first) to the voltage range for the current state. If it is within the range, then the new state is the same as the old state. If it is not within the range for the current state, then the states are examined starting with S0NAME. The new state is the first one which contains the voltage within its range. (If none contain it, then the state is '?' ). This allows the user to specify hysteresis for the state changes.

If SIGNAME =  $\langle$ *digital signal name* is specified, this is the name of the digital signal in the output file. Otherwise, the portion of the device name after the leading O identifies the name of the digital signal.

The state of each device will be written to the output file at times which are integer multiples of TIMESTEP. The "time" which is written will be the integer

### time = TIMESCALE \* TIME/TIMESTEP

TIMESCALE defaults to 1, but if the digital simulator is using a very small timestep compared to the *Pspice* timestep, it can speed up the *Pspice* simulation to increase the value of both TIMESTEP and TIMESCALE. This is because Pspice must take time-steps no greater than the digital TIMESTEP size when a digital output is about to change, in order to accurately determine the exact time that the state changes. The value of TIMESTEP should therefore be the time resolution required at the analogdigital interface. The value of TIMESCALE is then used to adjust the output time to be in the same units as the digital simulator uses. For example, if you are doing a digital simulation with a timestep of 100ps, but your circuit has a clock rate of 1us, setting TIMESTEP to 0.1us should provide enough resolution. Setting TIMESCALE to 1000 will scale the output time to be in 100ps units.

If CHGONLY=1 only those time-steps in which an digital output state changes are written to the file.

The state of the digital output may be viewed in *Probe* by specifying B(Oxxx). The value of B(Oxxx) is 0.0 if the current state is S0NAME, 1.0 if the current state is S1NAME, and so on through 19.0. For this reason it is convenient to use S0NAME for the lowest logic level, and S19NAME for the highest logic level. These values are not available for .PRINT or .PLOT output.

If the file name is PSPCDGTL, and the Parallel Analog/Digital Simulation option in included, then Pspice will obtain the digital input data from the digital simulator (for example, VIEWsimA/D ). In this case the digital simulator must be running concurrently with Pspice, and they must both be simulating the same time interval. The format parameter is ignored if PSPCGTL is specified for the file.

Any number of digital output models may be specified. Different digital input models may reference the same file, or different files. (If the models reference the same file, the file must be specified in the same way, or unpredictable results will occur: for example, if the default drive is C:, then one model should not have FILE=C:TEST.DAT if another has FILE=TEST.DAT).

# Bipolar Transistor

![](_page_53_Picture_113.jpeg)

**Figure 2-8** Bipolar Transistor Model (enhanced Gummel-Poon)

![](_page_53_Figure_4.jpeg)

As shown, the bipolar transistor is modeled as an intrinsic transistor using ohmic resistances in series with the collector (RC/area), the base (value varies with current, see equations below), and with the emitter (RE/area). Positive current is current flowing into a terminal. The [area value] is the relative device area and defaults to 1. For those model parameters which have alternate names, such as VAF and VA (the alternate name is shown by using parentheses), either name can be used.

The substrate node is optional, and if not specified it defaults to ground. Because the simulator allows alphanumeric names for nodes, and because there is no easy way to distinguish these from the model names, it makes it necessary to enclose the name (not a number) used for the substrate node using square brackets "[ ]". Otherwise it is interpreted as a model name. See the third example.

For model types NPN and PNP, the isolation junction capacitance is connected between the intrinsic-collector and substrate nodes. This is the same as in SPICE2, or SPICE3, and works well for vertical IC transistor structures. For lateral IC transistor structures there is a third model, LPNP, where the isolation junction capacitance is connected between the intrinsic-base and substrate nodes.

![](_page_54_Picture_131.jpeg)

**Table 2-19** Bipolar Transistor Model Parameters

## **2-56** Analog Devices **Q**

**Table 2-19** Bipolar Transistor Model Parameters (continued)

| <b>Model</b><br><b>Parameters</b> | <b>Description</b>                        | <b>Units</b>                       | <b>Default</b> |
|-----------------------------------|-------------------------------------------|------------------------------------|----------------|
| <b>NE</b>                         | Base-emitter leakage emission coefficient |                                    | 1.5            |
| <b>NF</b>                         | Forward current emission coefficient      |                                    | 1              |
| <b>NR</b>                         | Reverse current emission coefficient      |                                    | 1              |
| <b>NS</b>                         | Substrate p-n emission coefficient        |                                    | 1              |
| <b>PTF</b>                        | Excess phase @ 1/(2p-TF)Hz                | degree                             | 0              |
| QCO                               | Epitaxial region charge factor            | coulomb                            | 0              |
| <b>RB</b>                         | Zero-bias (maximum) base resistance       | ohm                                | 0              |
| <b>RBM</b>                        | Minimum base resistance                   | ohm                                | RB             |
| <b>RC</b>                         | Collector ohmic resistance                | ohm                                | 0              |
| <b>RE</b>                         | Emitter ohmic resistance                  | ohm                                | 0              |
| TF                                | Ideal forward transit time                | sec                                | 0              |
| TR                                | Ideal reverse transit time                | sec                                | 0              |
| TRB1                              | RB temperature coefficient (linear)       | $\mathrm{^{\circ}C}$ $^{-1}$       | 0              |
| TRB <sub>2</sub>                  | RB temperature coefficient (quadratic)    | $\mathrm{^{\circ}C}$ <sup>-2</sup> | 0              |
| TRC1                              | RC temperature coefficient (linear)       | $\mathrm{^{\circ}C}$ -1            | 0              |
| TRC <sub>2</sub>                  | RC temperature coefficient (quadratic)    | $\mathrm{^{\circ}C}$ <sup>-2</sup> | 0              |
| TRE1                              | RE temperature coefficient (linear)       | $\mathrm{^{\circ}C}$ -1            | 0              |
| TRE2                              | RE temperature coefficient (quadratic)    | $\mathrm{^{\circ}C}$ <sup>-2</sup> | 0              |
| TRM1                              | RBM temperature coefficient (linear)      | $\mathrm{^{\circ}C}$ <sup>-1</sup> | 0              |
| TRM <sub>2</sub>                  | RBM temperature coefficient (quadratic)   | $\mathrm{^{\circ}C}$ <sup>-2</sup> | 0              |
| VAF (VA)                          | Forward Early voltage                     | volt                               | infinite       |
| VAR (VB)                          | Reverse Early voltage                     | volt                               | infinite       |
| VJC (PC)                          | Base-collector built-in potential         | volt                               | 0.75           |
| VJE (PE)                          | Base-emitter built-in potential           | volt                               | 0.75           |
| VJS (PS)                          | Substrate p-n built-in potential          | volt                               | 0.75           |
| <b>VTF</b>                        | Transit time dependency on Vbc            | volt                               | infinite       |
| <b>XCJC</b>                       | Fraction of CJC connec. internally to Rb  |                                    | 1              |
| <b>XTB</b>                        | Forward and reverse beta temp coeff.      |                                    | 0              |
| <b>XTF</b>                        | Transit time bias dependence coefficient  |                                    | 0              |
| XTI (PT)                          | IS temperature effect exponent            |                                    | 3              |

The parameters ISE (C2) and ISC (C4) can be set to be greater than one. In this case, they are interpreted as multipliers of IS instead of absolute currents: that is, if ISE is greater than one then it is replaced by ISE·IS. Likewise for ISC.

## **Equations**

In the following equations:

![](_page_56_Picture_264.jpeg)

Other variables are from the model parameter list. These equations describe an NPN transistor. For the PNP and LPNP devices, reverse the signs of all voltages and currents.

## **DC Currents**

**Note:** Positive current is current flowing into a terminal.

 $Ib = base current = area(Ibe1/BF + Ibe2 + Ibc1/BR + Ibc2)$ 

Ic = collector current = area·(Ibe1/Kqb - Ibc1/Kqb - Ibc1/**BR** - Ibc2)  $\text{Ibe1} = \text{forward diffusion current} = \text{IS} \cdot (\text{e}^{\text{Vbe/(NF-Vt)}} - 1)$ Ibe2 = non-ideal base-emitter current = **ISE**·(e Vbe/(NE·Vt) -1)  $Ibc1$  = reverse diffusion current =  $IS·(e^{Vbc/(NR.Vt)}-1)$ Ibc2 = non-ideal base-collector current = **ISC**·(e Vbc/(NC·Vt) -1) Kqb = base charge factor = Kq1 $\cdot$ (1+(1+4 $\cdot$ Kq2)<sup>1/2</sup>)/2 Kq1 = 1/(1 - Vbc/**VAF** - Vbe/**VAR**) Kq2 = Ibe1/**IKF** + Ibc1/**IKR**  $Is =$  substrate current =  $area$ ·ISS·(e  $V$ js/(NS·Vt) -1) Rb = actual base parasitic resistance For: **IRB** = infinite (default value) Rb = (**RBM** + (**RB**-**RBM**)/Kqb)/area For:  $IRB > 0$  $Rb = (RBM + 3 \cdot (RB-RBM) \cdot (tan(x) - x)/(x \cdot tan^2(x)))$ /area where *x* = ((1+(144/ π<sup>2</sup>)·Ib/(*area*·**IRB**))<sup>1/2</sup> -1)/ ((24/ π<sup>2</sup>) ·(Ib/(*area*· **IRB**))<sup>1/2</sup>)

### **Capacitances**

- **Note:** All capacitances, except Cbx, are between terminals of the intrinsic transistor which is inside of the col-lector, base, and emitter parasitic resistances. Cbx is between the intrinsic collector and the extrinsic base.
- $Cbe = base-emitter capacitance = area(Cthe + Cibe)$

Ctbe = transit time capacitance = tf·Gbe

 $\mathsf{tf} = \mathsf{effective}$   $\mathsf{TF} = \mathsf{TF} \cdot (1 + \mathsf{XTF} \cdot (3 \mathsf{x}^2 \cdot 2 \mathsf{x}^3) \cdot \mathsf{e}$   $\mathsf{Vbc} / (1.44 \cdot \mathsf{VTF})$  )

where x= Ibe1/(Ibe1+area·**ITF**)

Gbe = DC base-emitter conductance =  $(d1be1)/(d0be)$ 

For: Vbe ≤ **FC·VJE**

Cjbe = **CJE**·(1-Vbe/**VJE**) -MJE

For: Vbe > **FC·VJE**

Cjbe = **CJE**·(1-**FC**) -(1+MJE) ·(1-**FC**·(1+**MJE**)+**MJE**·Vbe/**VJE**)

Cbc = base-collector capacitance = area·(Ctbc+**XCJC**·Cjbc)

Ctbc = transit time capacitance = **TR**·Gbc

 $Gbc = DC$  base-collector conductance =  $(d \text{lbc})/(d \text{lbc})$ 

For: Vbc ≤ **FC·VJC**

Cjbc = **CJC**·(1-Vbc/**VJC**) -MJC

For: Vbc > **FC·VJC**

Cjbc = **CJC**·(1-**FC**) -(1+MJC) ·(1-**FC**·(1+**MJC**)+**MJC**·Vbc/**VJC**)

Cbx = extrinsic-base to intrinsic-collector capacitance = area·(1-**XCJC**)·Cjbx

For: Vbx ≤ **FC·VJC**

$$
Cjbx = \text{CJC} \cdot (1 - \text{Vbx/vJC})^{-MJC}
$$

For: Vbx > **FC·VJC**

$$
Cjbx = \text{CJC} \cdot (1-\text{FC}) \cdot (1+\text{MJC}) \cdot (1-\text{FC} \cdot (1+\text{MJC}) + \text{MJC} \cdot \text{Vbx/vJC})
$$

 $C$ js = substrate junction capacitance =  $area \cdot C$ jjs

For:  $Vis \leq 0$ 

 $Ci$ **js =**  $CJS·(1-V)$ **js/VJS**)  $-MJS$  (assumes  $FC = 0$ )

For:  $Vis > 0$ 

$$
Cjjs = \text{CJS} \cdot (1 + \text{MJS} \cdot Vjs/VJS)
$$

### **Temperature Effects**

```
\text{IS(T)} = \text{IS} \cdot e^{(T/Tnom-1) \cdot EG/(N \cdot Vt)} \cdot (T/Tnom)^{XTI/N}where N = 1\text{ISE}(T) = (\text{ISE}/(T/Tnom)^{XTB}) \cdot e^{(T/Tnom-1) \cdot EG/(NE \cdot Vt)} \cdot (T/Tnom)^{X T I/NE}\text{ISC}(T) = (\text{ISC}/(T/Tnom)^{XTB}) \cdot e^{ (T/Tnom-1) \cdot EG/(NC \cdot Vt)} \cdot (T/Tnom)^{X T I/NC}\text{ISS}(T) = (\text{ISS}/(T/Tnom)^{XTB}) \cdot e^{(T/Tnom-1) \cdot EG/(NS \cdot Vt)} \cdot (T/Tnom)^{X T I/NS}BF(T) = BF \cdot (T/Tnom)^{XTB}BR(T) = BR(T/Trom)^{XTB}RE(T) = RE·(1+TRE1·(T-Tnom)+TRE2·(T-Tnom)<sup>2</sup>)RB(T) = RB·(1+TRB1·(T-Tnom)+TRB2·(T-Tnom)<sup>2</sup>)
RBM(T) = RBM·(1+TRM1·(T-Tnom)+TRM2·(T-Tnom)<sup>2</sup>)RC(T) = RC·(1+TRC1·(T-Tnom)+TRC2·(T-Tnom)<sup>2</sup>)VJE(T) = VJE \cdot T/Tnom - 3 \cdot Vt \cdot ln(T/Tnom) - Eq(Tnom) \cdot T/Tnom + Eq(T)\mathsf{VJC}(T) = \mathsf{VJC} \cdot \mathsf{T} / \mathsf{Tnom} - 3 \cdot \mathsf{Vt} \cdot \ln(\mathsf{T} / \mathsf{Tnom}) - \mathsf{Eq}(\mathsf{Tnom}) \cdot \mathsf{T} / \mathsf{Tnom} + \mathsf{Eq}(\mathsf{T})\mathsf{VIS}(\mathsf{T}) = \mathsf{VIS}\cdot\mathsf{T}/\mathsf{T}nom - 3\cdot\mathsf{Vt}\cdot\ln(\mathsf{T}/\mathsf{T}nom) - Eg(\mathsf{T}nom)\cdot\mathsf{T}/\mathsf{T}nom + Eg(\mathsf{T})
           where Eg(T) = silicon bandgap energy = 1.16 - .000702\cdotT<sup>2</sup> /(T+1108)
CJE(T) = CJE·(1+MJE·(.0004·(T-Tnom)+(1-VJE(T)/VJE)))
CJC(T) = CJC·(1+MJC·(.0004·(T-Tnom)+(1-VJC(T)/VJC)))CJS(T) = CJS·(1+MJS·(.0004·(T-Tnom)+(1-VJS(T)/VJS)))
```
The collector, base, and emitter parasitic resistances have no temperature dependence.

## **Noise**

Noise is calculated assuming a one hertz bandwidth, using the following spectral power densities (per unit bandwidth):

the parasitic resistances generate thermal noise ...

 $1c^2 = 4 \cdot k \cdot T / (RC/area)$  $\overline{1}b^2$  = 4 $\cdot$ k $\cdot$ T/Rb  $Ie^2 = 4 \cdot k \cdot T/(RE/area)$ 

the base and collector currents generate shot and flicker noise ...

 $\overline{10}^2$  = 2·q·Ib + KF·Ib <sup>AF</sup>/FREQUENCY  $1c^2$  = 2·q·Ic + KF·Ic <sup>AF</sup>/FREQUENCY

## **References**

For a more complete description of bipolar transistor models, refer to [1] Ian Getreu, Modeling the Bipolar Transistor, Tektronix, Inc. part# 062-2841-00.

# **Resistor**

| <b>General Form</b>   | $R$ <name> &lt;(+) node&gt; &lt;(-) node&gt; <math>[model</math> name<math>]</math> <value></value></name> |
|-----------------------|----------------------------------------------------------------------------------------------------|
| <b>Examples</b>       | RLOAD 15 0 2K                                                                                              |
|                       | R <sub>2</sub><br>1 2 2.4E4                                                                                |
| <b>Model Form</b>     | .MODEL < model name> RES [ model parameters]                                                               |
| $(+)$ and $(-)$ nodes |                                                                                                    |
|                       | Define the polarity when the resistor has a positive voltage across it.                                    |
|                       | Positive current flows from the $(+)$ node through the resistor to the $(-)$                               |
|                       | node.                                                                                                    |
| [model name]          | If this is included and TCE (in the model) is not specified, then the                                      |
|                       | resistance is given by the formula                                                                         |
|                       | $\le$ value>·R·(1+TC1·(T-Tnom)+TC2·(T-Tnom) <sup>2</sup> )                                                 |
|                       | where <value> is normally positive (though it can be negative, but</value>                                 |
|                       | not zero). If [model name] is included and TCE (in the model) is                                           |
|                       | specified, then the resistance is given by the formula                                                     |
|                       | $\le$ Value> $\cdot$ R $\cdot$ 1.01 TCE $\cdot$ (T-Tnom)                                                   |
|                       | where <value> is normally positive (though it can be negative, but</value>                                 |
|                       | not zero). "Thom" is the nominal temperature (set using TNOM                                               |
|                       | option).                                                                                                   |
|                       |                                                                                                    |

**Table 2-20** Resistor Model Parameters

![](_page_60_Picture_170.jpeg)

## **Noise**

Noise is calculated assuming a one hertz bandwidth. The resistor generates thermal noise using the following spectral power density (per unit bandwidth)

 $i^2$  = 4 $\cdot$ k $\cdot$ T/resistance

## **Voltage-Controlled Switch**

![](_page_61_Picture_166.jpeg)

**Model Form** .MODEL < model name> VSWITCH [ model parameters]

The voltage-controlled switch is a special kind of voltage-controlled resistor. The resistance between the  $\lt$ (+) switch node> and  $\lt$ (-) switch node> depends on the voltage between the  $\lt$ (+) controlling node> and  $\lt$ (-) controlling node>. The resistance varies continuously between the **RON** and **ROFF** model parameters.

A resistance of 1/GMIN is connected between the controlling nodes to keep them from floating. See the .OPTIONS statement (page **1-26**) for setting GMIN.

We have chosen this model for a switch to try to minimize numerical problems. However, there are a few things to keep in mind:

With double precision numbers *Pspice* can handle only a dynamic range of about 12 decades. So, we do not recommend making the ratio of **ROFF** to **RON** greater than 1E+12.

Similary, we do not recommend making the transition region too narrow. Remember that in the transition region the switch has gain. The narrower the region, the higher the gain and the greater the potential for numerical problems.

Although very little computer time is required to evaluate switches, during transient analysis the simulator must step through the transition region using a fine enough step size to get an accurate waveform. Applying many transitions can produce long run times when evaluating the other devices in the circuit at each time step.

**RON** and **ROFF** must be greater than zero and less than 1/GMIN.

| <b>Model</b><br><b>Parameters</b> | <b>Description</b>              | <b>Units</b> | <b>Default</b> |
|-----------------------------------|---------------------------------|--------------|----------------|
| <b>ROFF</b>                       | "Off" resistance                | ohm          | 1E+6           |
| <b>RON</b>                        | "On" resistance                 | ohm          | 1. $\Omega$    |
| VOFF                              | Control voltage for "off" state | volt         | 0.0            |
| VON                               | Control voltage for "on" state  | volt         | 1 በ            |

**Table 2-21** Voltage-Controlled Switch Model Parameters

## **Equations**

In the following equations:

- $Vc = voltage across control nodes$
- Lm  $=$  log-mean of resistor values  $= ln((RON \cdot ROFF)^{1/2})$
- Lr  $=$  log-ratio of resistor values  $=$   $ln(RON/ROFF)$
- Vm = mean of control voltages = (**VON**+**VOFF**)/2
- Vd = difference of control voltages = **VON**-**VOFF**
- $k = Boltzmann's constant$ <br>T = analysis temperature (
- $=$  analysis temperature ( $\mathrm{PK}$ )

### **Switch Resistance**

 $Rs = switch$  resistance

$$
If: \mathsf{VON} > \mathsf{VOFF}
$$

For: 
$$
Vc \geq \text{von}
$$
  
\n $Rs = \text{RON}$   
\nFor:  $Vc \leq \text{VOFF}$   
\n $Rs = \text{ROFF}$   
\nFor:  $\text{VOFF} < Vc < \text{von}$   
\n $Rs = \exp(\text{Lm} + 3 \cdot \text{Lr} \cdot (\text{Vc-Vm})/(2 \cdot \text{Vol}) - 2 \cdot \text{Lr} \cdot (\text{Vc-Vm})^3 / \text{Vol}^3)$ 

If: 
$$
\text{von} < \text{VOFF}
$$
  
\nFor:  $\forall c \leq \text{von}$   
\n $\text{Rs} = \text{RON}$   
\nFor:  $\forall c \geq \text{VOFF}$   
\n $\text{Rs} = \text{ROFF}$   
\nFor:  $\text{VOFF} > \forall c > \text{von}$   
\n $\text{Rs} = \exp(\text{Lm} - 3 \cdot \text{Lr} \cdot (\text{Vc-Vm})/(2 \cdot \text{Vd}) + 2 \cdot \text{Lr} \cdot (\text{Vc-Vm})^3 / \text{Vd}^3)$ 

### **Noise**

Noise is calculated assuming a one hertz bandwidth. The voltage-controlled switch generates thermal noise as if it were a resistor having the same resistance that the switch has at the bias point, using the following spectral power density (per unit bandwidth)

 $i^2 = 4 \cdot k \cdot T / Rs$ 

# **Transmission Line**

| <b>General Form</b> | $T$ < <i>name</i><br>٠<br>$\ddot{}$         | $\langle A$ port $(+)$ node $\langle A$ port $(-)$ node<br>$\leq$ B port $(+)$ node> $\leq$ B port $(-)$ node> | Z0= <value> [TD=<value>] [F=<value> [NL=<value>]]</value></value></value></value> |
|---------------------|---------------------------------------------|----------------------------------------------------------------------------------------------------|-----------------------------------------------------------------------------------|
| <b>Examples</b>     |                                             | T1 1 2 3 4 Z0=220 TD=115ns<br>T2 1 2 3 4 Z0=220 F=2.25MEG<br>T3 1 2 3 4 Z0=220 F=4.5MEG NL=0.5                 |                                                                                   |
| <b>Model Form</b>   | MODEL < model name> TRN [ model parameters] |                                                                                                    |                                                                                   |

**Figure 2-9 Transmission Line Model** 

![](_page_63_Figure_4.jpeg)

### **Table 2-22** Transmission Line Model Parameters

![](_page_63_Picture_140.jpeg)

As shown in Figure 2-22, the transmission line device is a bidirectional, delay line. It has two ports, A and B. The (+) and (-) nodes define the polarity of a positive voltage at a port. In Figure 2-12, port A's (+) and (-) nodes are one and two, and port B's (+) and (-) nodes are three and four, respectively.

Z0 is the characteristic impedance. The transmission line's length can be specified either by TD, a delay in seconds, or by F and NL, a frequency and a relative wavelength at F. NL defaults to 0.25 (F is then the quarter-wave frequency). Although TD and F are both shown as optional, one of the two must be specified. Examples T1, T2, and T3 all specify the same transmission line.

> **Note** Both Z0 ("zee-zero") and ZO ("zee-oh") are accepted by the simulator.

During transient (.TRAN) analysis, the internal time step is limited to be no more than one-half the smallest transmission delay, so short transmission lines cause long run times.

# **Digital Device**

![](_page_65_Picture_125.jpeg)

![](_page_65_Picture_126.jpeg)

![](_page_65_Picture_127.jpeg)

**Note** The digital devices are part of the Digital Simulation option for Pspice. For more information on these devices see the "Digital Simulation" chapter.

# **Current-Controlled Switch**

![](_page_66_Picture_150.jpeg)

![](_page_66_Picture_151.jpeg)

![](_page_66_Picture_152.jpeg)

The current-controlled switch is a special kind of current-controlled resistor.

<controlling V device name>

The resistance between the  $\lt$ (+) switch node and  $\lt$ (-) switch node> depends on the current through <controlling V device name>.

The resistance varies continuously between **RON** and **ROFF**.

**RON** and **ROFF** Must be greater than zero and less than 1/GMIN.

A resistance of 1/GMIN is connected between the controlling nodes to keep them from floating. See the .OPTIONS statement (page **1-26**) for setting GMIN.

This model was chosen for a switch to try to minimize numerical problems. However, there are a few things that must be evaluated:

Using double precision numbers, the simulator can handle only a dynamic range of about 12 decades. Therefore, it is not recommended making the ratio of **ROFF** to **RON** greater than 1E+12.

Similarly, it is also not recommended making the transition region too narrow. Remembering that in the transition region the switch has gain. The narrower the region, the higher the gain and the greater the potential for numerical problems.

Although very little computer time is required to evaluate switches, during transient analysis the simulator must step through the transition region using a fine enough step size to get an accurate waveform. Having many transitions can produce long run times when evaluating the other devices in the circuit for many times.

In the following equations:

![](_page_67_Picture_109.jpeg)

### **Switch Resistance**

Rs = switch resistance If: **ION** > **IOFF** For: Ic ≥ **ION**  $Rs = **RON**$ For: Ic ≤ **IOFF** Rs = **ROFF** For: **IOFF** < Ic < **ION**  $\text{Rs} = \text{exp}(\text{Lm} + 3\cdot\text{Lr} \cdot (\text{lc-lm}) / (2\cdot\text{ld}) \cdot 2\cdot\text{Lr} \cdot (\text{lc-lm})^3 / \text{ld}^3)$ If: **ION** < **IOFF** For: Ic ≤ **ION** Rs = **RON** For: Ic ≥ **IOFF** Rs = **ROFF** For: **IOFF** > Ic > **ION**  $\text{Rs} = \textit{exp}(\textsf{Lm - 3-Lr}\cdot(\textsf{lc-lm}) / (2\cdot\textsf{ld}) + 2\cdot\textsf{Lr}\cdot(\textsf{lc-lm})^3 / \textsf{ld}^3)$ 

### **Noise**

Noise is calculated assuming a one hertz bandwidth. The current-controlled switch generates thermal noise as if it were a resistor using the same resistance as the switch has at the bias point, using the following spectral power density (per unit bandwidth)

 $i^2 = 4 \cdot k \cdot T / Rs$ 

# **Subcircuit Instantiation**

![](_page_69_Picture_79.jpeg)

<subcircuit name>

The <subcircuit name> is the name of the subcircuit's definition (see .SUBCKT statement).

There must be the same number of nodes in the call as in the subcircuit's definition. This statement causes the referenced subcircuit to be inserted into the circuit using the given nodes to replace the argument nodes in the definition. It allows a block of circuitry to be defined once and then used in several places.

Subcircuit references can be nested. That is, a call can be given to subcircuit A, whose definition contains a call to subcircuit B. The nesting can be to any level, but must not be circular: for example, if subcircuit A's definition contains a call to subcircuit B, then subcircuit B's definition must not contain a call to subcircuit A.